**May 2009** 

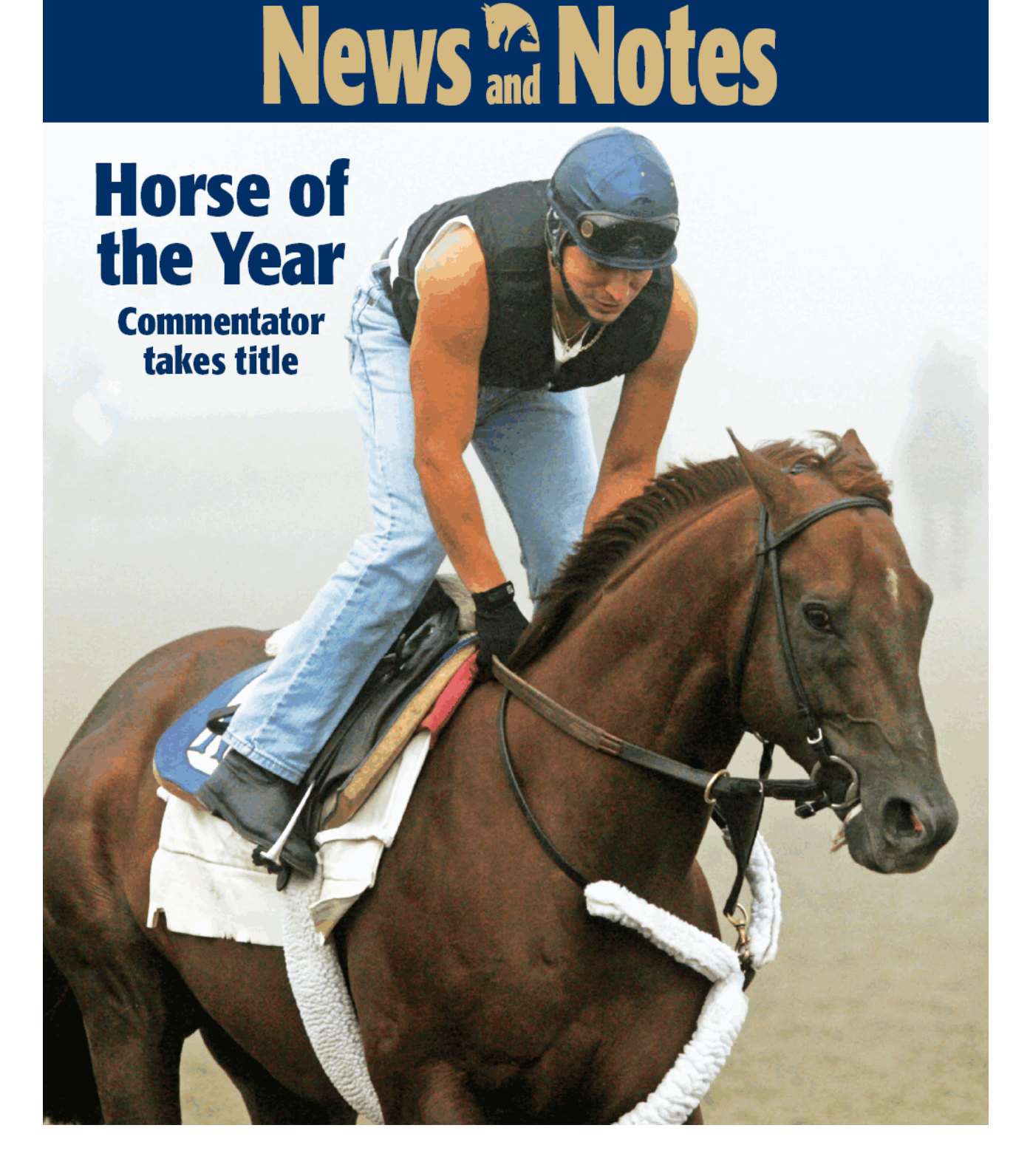

**New York Thoroughbred Breeders Inc.** 

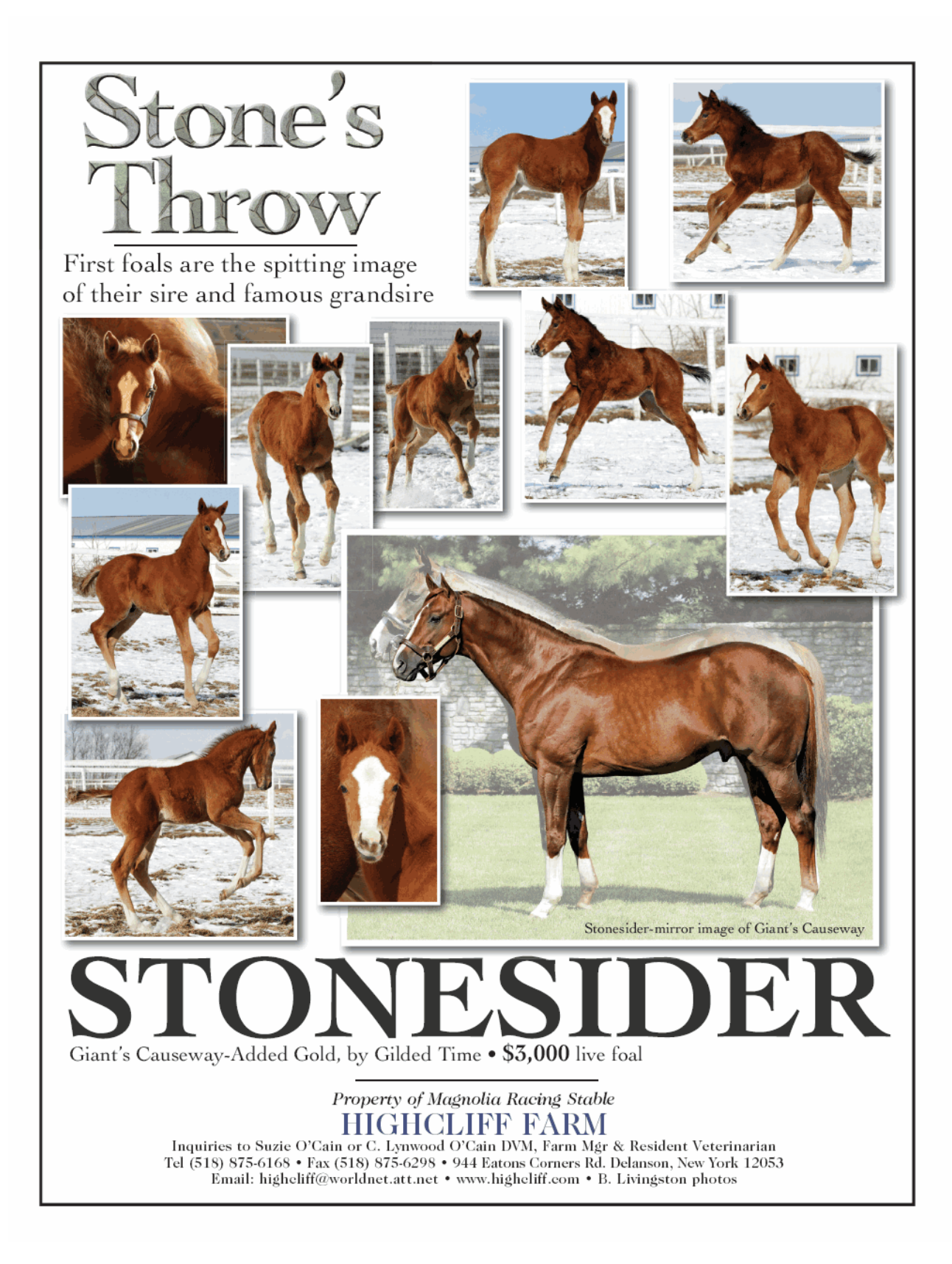

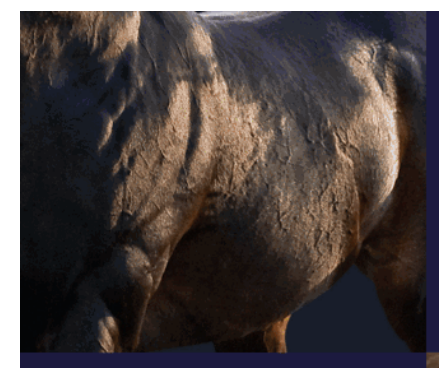

backed by success

**The Top Three New York Sires** of Two-Year-Olds in 2008 all in one place ... it's no coincidence.

**FREUD** Storm Cat - Mariah's Storm, by Rahy 2009 fee: \$7,500 LF

**HOOK AND LADDER** Dixieland Band - Taianna, by Cox's Ridge 2009 fee: \$7,500 LF

**READ THE FOOTNOTES** Smoke Glacken - Baydon Belle, by Al Nasr (FR) 2009 fee: \$7,500 LF

Get with the Program - New York-breds!!

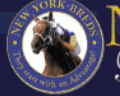

W YORK ng & Racing

BARBARA D. LIVINGSTON PHOTOS ©

# built on **PERFORMANCE**

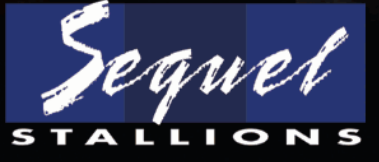

SEQUEL STALLIONS NEW YORK, LLC 217 Maple Lane, Hudson, NY 12534 Lere Visagie, Farm Manager Tel. 518-537-6234 Stallion inquiries to: Chris Bernhard Tel: 845-386-4490 email: chris@sequelbloodstock.net<br>Stallion inquiries to: Chris Bernhard Tel: 845-386-4490 email: chris@sequelbloodstock.net<br>Or Missi Horvath Toll free: 800-925-2913 e www.sequelstallionsny.com

#### New York Thoroughbred Breeders Inc.

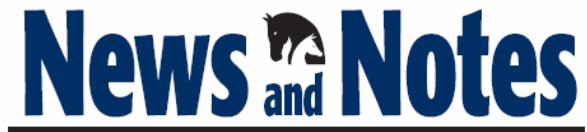

#### May 2009

## **CONTENTS**

New York-bred champion Tin Cup Chalice dies in training accident at Finger Lakes before half brother Mr. Fantasy wins Withers; rebidding scheduled for Aqueduct VLTs; New York Thoroughbred Breeders proposes task force to aid rescue initiatives; tote error snarls wagering at New York City OTB; Paragallo faces animal cruelty charges; NYRA priest Slattery dies

John Nerud is hailed for his lifetime achievements, accomplishments of New York-bred in 2008 are saluted, Commentator is crowned 2008 Horse of the Year, and divisional champions are honored

Profiles of divisional champions .......................16 Commentator runs away from his competition at age seven, and other champions spread the acclaim on New York-bred runners

Pedigree profile of multiple stakes winner What a Pear

New York Sire Stakes racing kicks off...............33 Uncle T Seven wins the Times Square and Mother Russia marches in Park Avenue

New York stakes winners .................................35 New York-breds collect graded and open stakes victories in New York and elsewhere

Sires of New York-bred and -sired horses who won allowance races, stakes races, and overnight handicaps in March and April

NYTB events, sales dates, and important New York-bred races in the coming months

Cover photo by: Barbara Livingston

4 NEWS & NOTES May 2009

#### NEW YORK THOROUGHBRED BREEDERS INC.

President: Barry R. Ostrager Vice President: Thomas J. Gallo III Secretary-Treasurer: Vivien Malloy Directors: Dennis Brida Chester Broman Lois Engel John Thomas McMahon Joanne Nielsen Suzie O'Cain Dr. Chris Purdy Becky Thomas Ray **Directors Emeritus:** John Nerud Paul A. Schosberg

Staff:

Executive Director: Jeffrey A. Cannizzo Executive Assistant: Sarah Mace Event Coordinator: Cathi Jackson Legal Counsel: Gregory Garofalo, Esq. Legislative Representative: Edward A. Bogdan III, Esq.

57 Phila St., Saratoga Springs, N.Y. 12866 Phone: (518) 587-0777 Fax: (518) 587-1551

#### THOROUGHBRED TIMES CO. INC.

Chairman: Norman Ridker President and Editor: Mark Simon Publisher: Joe Morris Editorial Director: Don Clippinger Copy Editors: Deanna Bowden, Kelly McAninch, Katie Mudd Photo Editor: Sarah Dorroh Art and Production: Jeanette Vance (Art Director), Laura Lacy (Production Manager), Nicole Elliott, Betty Gee, LaDonna Murphy, Tami Zigo Advertising Sales: Ken Ward, Tim Hanisch, Hal Moss, Rita Riccelli Advertising Staff: Ashley Moody Editorial, Advertising, Production, and Business Offices: 2008 Mercer Road, Lexington, KY 40511 (859) 260-9800 · Fax: (859) 260-9812 E-mail: letters@thoroughbredtimes.com Website: www.thoroughbredtimes.com Statistics provided herein are compiled by Thoroughbred Times Co. Inc. from data supplied by<br>Jookey Club Information Systems Inc., Daily Racing Form Inc., and Equibase Co. Data provided or

compiled by Jockey Club Information Systems Inc. generally is accurate, but occasionally errors and resident of incorrect data received from others, mistakes in processing, and other clubs of the context of the other clubs to races, race results, earnings, and other statistical data for races run subsequent to December 31,<br>1980, was obtained from Equibase Co. and is utilized only with permission of the occyright owner.<br>Such information for p Club Information Systems Inc.

# I LOST MY CHOO-G3 **Undefeated at Gulfstream in 4 starts** STERN EXPRESSION

Gone West - Tricky Game, by Majestic Light

### Sire of the world's fastest miler in 2009

Making her first start in nearly seven months and carrying co-topweight, multiple Graded stakes winner I LOST MY CHOO won the Honey Fox S.-G3 at Gulfstream, setting a new stakes record of 1:33 2/5 and running the fastest mile in the world for 2009.

I LOST MY CHOO was bred, foaled and raised at Highcliff Farm. Congratulations to owner/breeder Flying Zee Stables, trainer Philip Serpe, and jockey Jose Lezcano.

**Nominated to:** w York Stallion Stakes and Bre

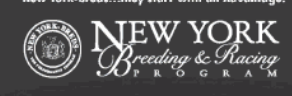

2009 Fee: \$5,000 Live Foal<br>(due when foal stands and nurses)

Property of Flying Zee Stables **HIGHCLIFF FARM** 

Inquiries to Suzie O'Cain or C. Lynwood O'Cain DVM, Farm Mgr & Resident Veterinarian Tel (518) 875-6168 · Fax (518) 875-6298 944 Eatons Corners Rd. Delanson, New York 12053 Email: higheliff@worldnet.att.net www.higheliff.com

# **Class acts**

by Jeffrey A. Cannizzo, Executive Director New York Thoroughbred Breeders Inc.

Even in the heightened excitement of the Triple Crown season, it has sometimes been difficult to read our industry news from day to day. Lately we seem to hear only about economic troubles taking their toll everywhere from the racetracks to backyard farms and about individuals grabbing the headlines for shameful acts that cast a shadow over us all.

That is why the second Monday in April was a breath of fresh air. At the New York Thoroughbred Breeders Inc.'s annual awards banquet, we celebrated the New York-bred champions of 2008. The room was full of high spirits as people celebrated the horses they owned, bred, and loved. Add to that Tom Durkin's infectious wit as master of ceremonies, and a video program that let us relive the achievements of the award winners and nominees. In short, it was a wonderful night.

Two of the awards, Broodmare of the Year and champion threeyear-old male, belonged to mother and son, Twice Forbidden and Tin Cup Chalice, and involved a compelling human team, Mike Lecesse and Scott Van Laer. As the delighted Van Laer, co-owner of Tin Cup Chalice, rose from a table packed with friends, he took a little ribbing from Tom Durkin, and he then made an engaging ac-

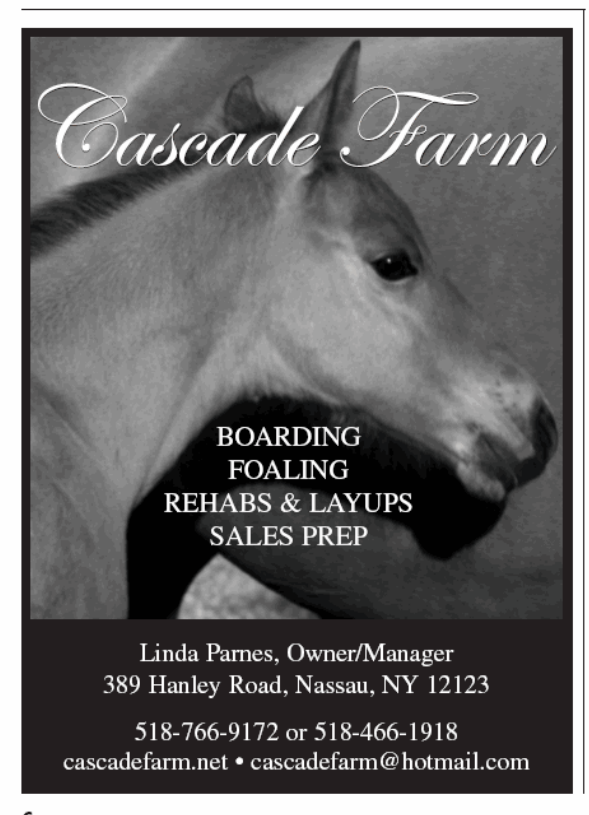

6 NEWS & NOTES May 2009

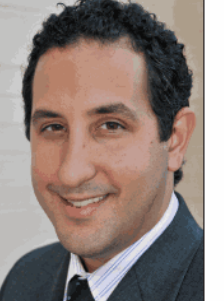

JEFFREY A. CANNIZZO

ceptance speech. It struck me that this is the kind of owner that the Thoroughbred industry needs: Young, energetic, personable, funny, and yet 100% humble in the face of his horse's achievements and his own good fortune in being connected with a champion.

Only four short days and one unbelievably freakish accident later, I could hardly believe my eyes to read about Tin Cup Chalice's training tragedy. It does not take long being around horses to know that sooner or later something will break your heart, but as the shock started to wear off, I couldn't help but feel terrible sorrow for the Van Laer-Lecesse team.

I decided to watch some videos of Tin Cup Chalice's races and admired his style as he went from winning for fun to displaying the heart of a stubborn competitor in the stretch drive of the Albany Stakes to put the seal on the OTBs' Big Apple Triple. I also

admired his rebound from his only North American loss, at Belmont Park by a neck, to win the Indiana Derby (G2), upsetting Pyro. And then I reflected on the extraordinary trip to Japan, by invitation, to compete in the Japan Cup Dirt (Jpn-G1).

But I did not get the chance to appreciate just how much of a hero Tin Cup Chalice was to so many people and also how much credit we owe Scott Van Lear for his loyalty to Tin Cup Chalice's many ardent fans until I happened across a Pedigree Query forum on Tin Cup Chalice dated June 23, 2008, the day after his victory in the Mike Lee Stakes. The first posting was by "Pete," who talked about the horse's adversities as a foal (near-fatal bouts of botulism and colic in his first year). A few postings later, enter "El Camino," the forum persona of Van Laer. He acknowledged Pete as "a trusted bloodstock adviser and friend" and then started making regular posts with updates about his horse and responses to the ever-growing number of Tin Cup Chalice fans, who were starting to regard the three-vear-old as a rock star.

But then came the hardest task of all for El Camino, to write to fans after the accident. On the very day of the tragedy, he took the time to give details about what had happened, praise veterinarians who had tried to help, and express sympathy for co-owner and trainer Lecesse and rider Pedro Rodriguez. He also spoke candidly and movingly of his own pain. He pledged, though, to make himself available to the media. A few days later, El Camino reported to Tin Cup Chalice's extended family that the champion would be laid to rest at Finger Lakes; he also spoke of another Internet forum that was suggesting to fans that they make donations in Tin Cup Chalice's name to the Finger Lakes Thoroughbred Adoption Program. In a later post, he reported news that may give him, Lecesse, and Tin Cup Chalice's fans some measure of healing: Twice Forbidden, bred last year to Forest Wildcat, is due to foal soon.

In one posting after the accident, Van Laer observed: "We have had more media coverage surrounding his death than we did his life, which I think is unfortunate." I can only say in reply what wonderful coverage Van Laer gave this champion both during his lifetime and in the face of a tragic accident. He made Tin Cup Chalice's fans feel like they were the main event, as they should be, and treated them with respect and consideration. We have to mourn a champion horse, but we also can celebrate his co-owners. They both are class acts.

# WILD **ABOUT FIRST FOALS!**

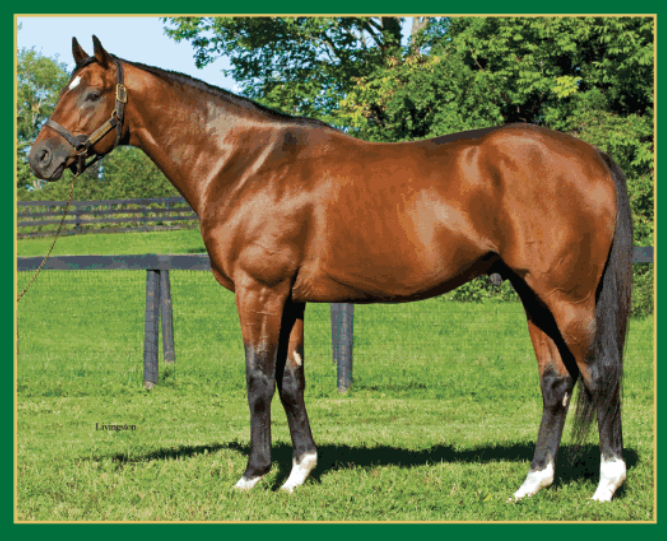

Millionaire Classic winner bred 62 mares his first season-Only four Northeast freshman sires bred more

2/11/09 Colt o/o Louisiana Sky. Bred by Lennon, Anderson & Ray

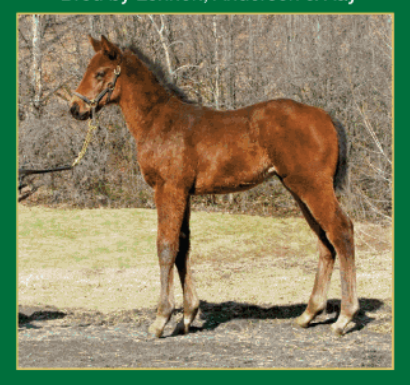

2/21/09 Filly o/o Honorable Halo. **Bred by McMahon of Saratoga** 

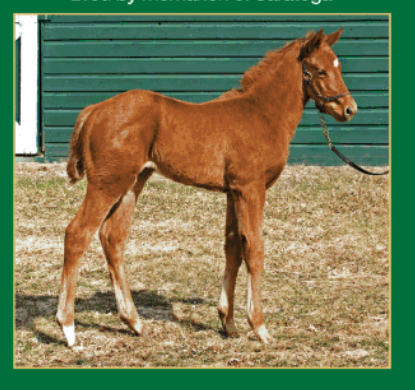

# **Retired Sound. Outstanding Physical.** ERT W Wild Rush - Desert Radiance, by Desert Wine

Tough times call for creative solutions - Call Joe today to hear about ours

#### **DESERT WARRIOR . PERUVIAN . UTOPIA . WHEELAWAY**

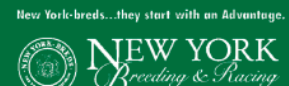

Joe and Anne McMahon, owners John McMahon, manager<br>180 Fitch Road / Saratoga Springs, NY 12866 (518) 587-3426 office@mcmahonthoroughbreds.com www.mcmahonthoroughbreds.com

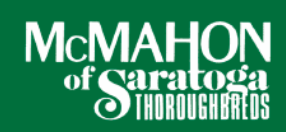

# **New York News**

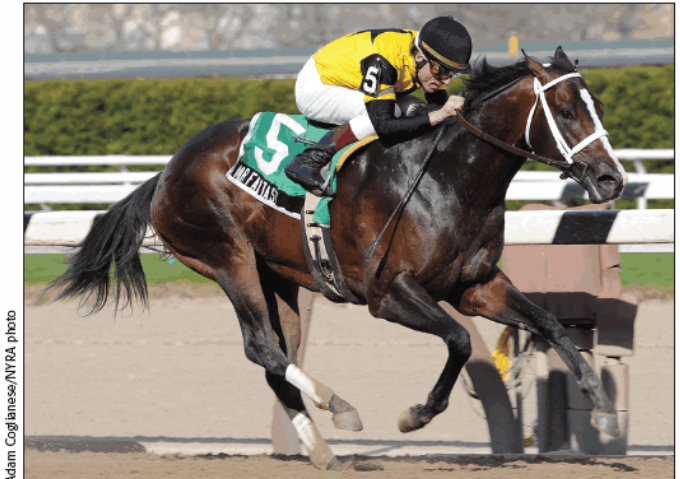

**MR. FANTASY** Wins Withers eight days after death of his New York-bred champion half brother

# From acclaim to tragedy to victory

#### New York-bred champion Tin Cup Chalice dies in accident

Thoroughbred racing is a game of highs and lows, but rarely does the sport offer the range of emotions that were experienced by those associated with Tin Cup Chalice and his dam, Twice Forbidden, by Spectacular Bid, in a span of less than two weeks.

April 13 was a day of triumph. That evening in Saratoga Springs, the winner of the 2008 Big Apple Triple and Indiana Derby (G2) was crowned as New York's champion three-year-old male. In addition, Twice Forbidden was hailed as Broodmare of the Year.

Then, only four days later, tragedy struck. While jogging back after his morning exercise at Finger Lakes racetrack, Mike Lecesse's and Scott Van Laer's gelding collided head-on with a horse that had been working but bolted to the outside rail. Despite the best efforts of veterinarians on the track, both the champion and the other horse, a War Chant colt named Zany, were euthanized.

Van Laer, who had spoken eloquently of his experience with Tin Cup Chalice, provided details of the accident and his feelings on an online message board, where he and Lecesse received many expressions of sympathy for their gallant Crusader Sword gelding, who was described by one contributor as an inspiration to small-scale breeders everywhere.

The vet staff worked for two hours on him while he laid on the track," Van Laer wrote. "If you know the story of Tin Cup Chalice, he was always a survivor. When he was at my farm as a weanling, he was nearly put down after an excruciating bout with colic, when he had a recovery that amazes my vet to this day. So we took extra time hoping against hope that he would get up off the track."

In a subsequent posting, Van Laer said an autopsy had found that Tin Cup Chalice had sustained vertebrae and shoulder fractures. "Tin Cup provided me with the greatest moments of my life. They can't be replaced, and neither can he," Van Laer said on the Pedigree Query message board. (For details on Tin Cup Chalice's career,

#### 8 NEWS & NOTES May 2009

see his championship profile on page 20.)

Indeed, he can never be replaced, but the family of Twice Forbidden rose to new heights on April 25, only eight days after Tin Cup Chalice's death, when his half brother Mr. Fantasy won the \$147,000 Withers Stakes (G3) at Aqueduct and emerged as a possible starter in the Preakness Stakes (G1) on May 16.

The three-year-old E Dubai colt had finished third behind the hot classics prospect I Want Revenge in the Gotham Stakes (G3) on March 7 and showed signs of nerves in Aqueduct's paddock before the Withers on a sultry April 25. He was bumped at the break, but nothing was about to stop him. After a rail-hugging trip under Richard Migliore, he took the lead at the top of Aqueduct's stretch and then held off favored This Ones for Phil to win by 13/4 lengths in 1:34.91 on a fast track.

"He was a little hot in the paddock," said Artie Magnuson, assistant to Kiaran McLaughlin, who trains Mr. Fantasy for West Point Thoroughbreds, Donald Brooks, and Nick Cammarano.

"My horse broke in a bit of a tangle, but he's such an athlete that he sorted himself out in two strides," Migliore said. "I was able to drop him in, and he was idling along nicely. He's got multiple moves. When I pushed the button, he just sprinted. I didn't want to hit him. At the sixteenth pole, the race was over.

"Kiaran and Artie have done a tremendous job managing his mental attitude. If he would act better, I'd think he'd deserve a shot at the Preakness-he's that talented. Maybe in maturity, he'll pop out. But he's the best horse I've sat on in a while."

Mr. Fantasy was bred in the name of Van Laer's Corra Cavalo Thoroughbreds and sold for \$135,000 at the Fasig-Tipton New York Saratoga sale of preferred yearlings. He was pinhooked and resold for \$230,000 at the Fasig-Tipton Midlantic sale of two-year-olds in training to Brooks.

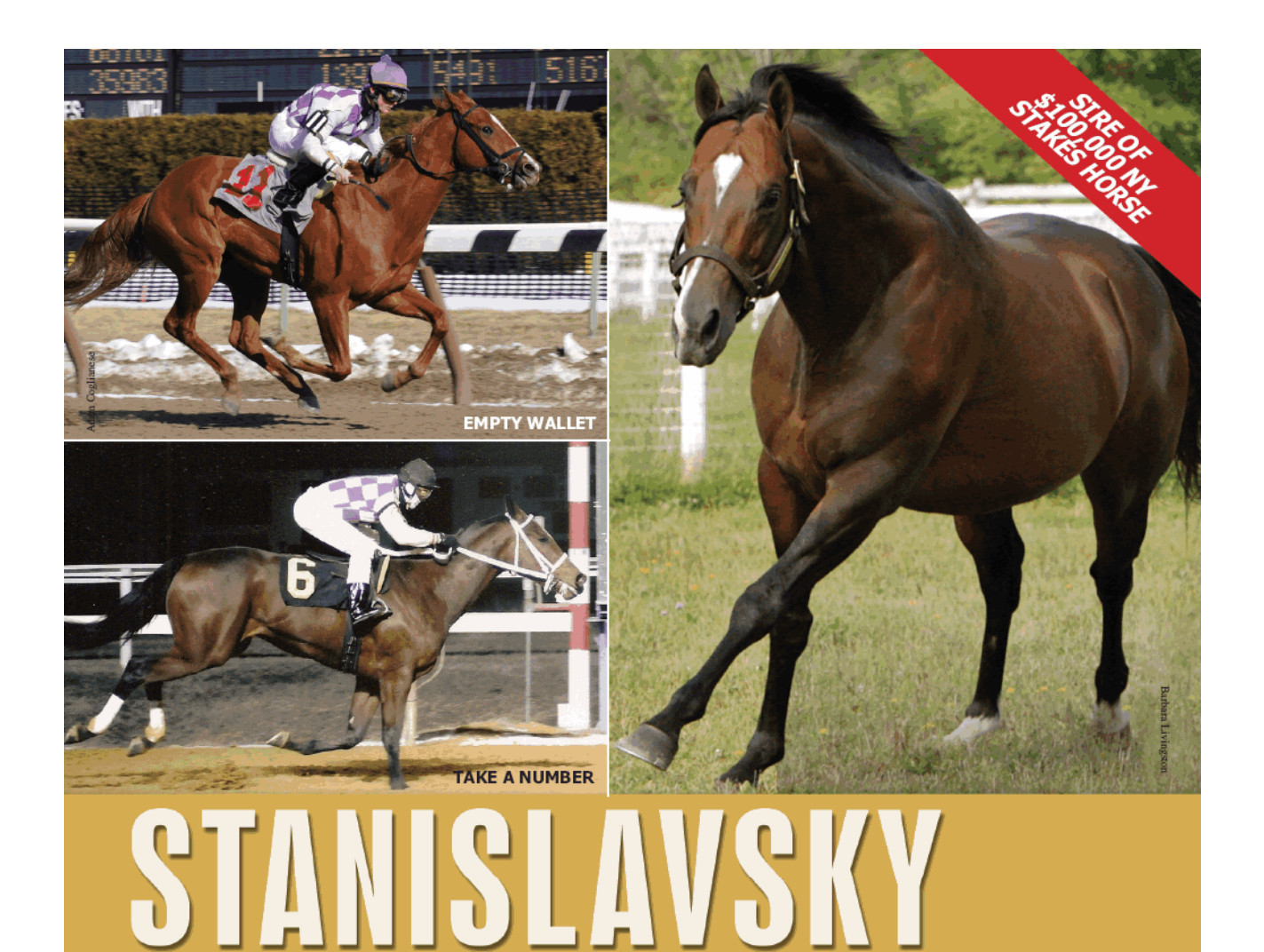

Dehere - Spinet, by Nureyev

### **NY'S #1 SOPHOMORE SIRE BY % OF WINNERS FROM STARTERS IN 2009!**

**Multiple NY Graded Stakes Performer** Has Sired a \$100,000 NY Stakes Horse from His First Crop

First crop runners include: EMPTY WALLET (Last 2 starts, 2nd \$100,000 NY Stallion Times Square S., 1st AQU MdSpWt) TAKE A NUMBER (1st twice, 2nd, 3rd twice in 7 starts) **UNDER THE LIGHTS** (2nd twice in 3 starts, incl. AQU)

Champion two-year-old and Champion Sire DEHERE is the sire of top young sires GRAEME HALL (18 SHs in 1st 3 crops) and SOTO (4 SWs in 1st crop).

ted to: New York Stallion Stakes and Breeders' Cup

New York-breds...they start with an Advantage

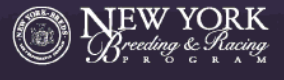

2009 Fee: \$3,500 Live Foal<br>(due when foal stands and nurses)

Property of Merrylegs Farm North LLC

### **HIGHCLIFF FARM**

Inquiries to Suzie O'Cain or C. Lynwood O'Cain DVM, Farm Mgr & Resident Veterinarian Tel (518) 875-6168 • Fax (518) 875-6298<br>944 Eatons Corners Rd. Delanson, New York 12053 Email: higheliff@worldnet.att.net www.higheliff.net

# **News**

**DIANA PIKULSKI** 

### NYTB proposes task force to aid rescue initiatives

In the face of an economic recession that is impacting all aspects of the Thoroughbred industry, New York Thoroughbred Breeders Inc. proposed on April 7 a task force to assist Thoroughbred owners forced to sell their horses while simultaneously developing a

policy that punishes any owner, breeder, or trainer who either directly or indirectly contributes to a horse knowingly being sent to slaughter. The NYTB proposed that the task force include, in addition to itself, the New York Racing Association, the New York Thoroughbred Horsemen's Association, Finger Lakes Gaming and Racetrack, and the New York State Racing and Wagering Board.

"Regardless of the difficult economic conditions that touch virtually every business sector, we need an affirmative strategy that allows us to find a safe, nurturing environment for Thoroughbreds whose owners either no longer can afford to stable them or neglect them," said Jeffrey A. Cannizzo, NYTB executive director.

As the leading representative of many Thoroughbred breeders in New York, the NYTB issued a resolution several years ago condemning the slaughter of horses for human consumption. It is now stepping up its efforts to rally support for various Thoroughbred rescue groups in recognition that the recession has placed several horse owners in such dire economic straits that they need humane options.

"Modest contributions would greatly aid the horse rescue groups that operate throughout New York and the nation," Cannizzo said. National and regional organizations such as the Unwanted Horse

> Coalition, the Thoroughbred Retirement Foundation, Another Chance 4 Horses, ReRun, Finger Lakes Thoroughbred Adoption Program, Old Friends Equine, Blue Horse Charities, Equine Advocates, and Peaceful Acres, among others, have proved the effectiveness of retirement options for horses, he said.

"No one can control the actions of people who are determined to do the wrong thing with their horses, but you can come up with industry standards and rules, and ramifications for violation of those rules," said Diana Pikulski, executive director of the Thor-

oughbred Retirement Foundation. "And, the Thoroughbred industry needs to show the American public that it is taking affirmative steps to protect

its horses by developing industrywide funding mechanisms for humane retirement."

Said Cannizzo: "The recession cannot be made the convenient foil for the expedient disposal of Thoroughbred horses by anyone. There are means to deal with this emergency, and collectively our industry will rally to lobby for appropriate solutions.

# Barbara D. Livingston Two-time Eclipse Award winner for Outstanding Photography CONFORMATION and FARM PHOTOGRAPHY / ADVERTISING Saratoga Springs, NY (518) 584-1942 www.barbaralivingston.com

10 NEWS & NOTES May 2009

# **BOLD CHIEFTAIN** Prevails in California Cup Classic

"BOLD CHIEFTAIN unleashed a determined late bid to secure a half-length victory in the \$250,000 California Cup Classic Handicap on Saturday at the Oak Tree meeting at Santa Anita Park, the highlight of the California Cup day for California-breds. The CHIEF SEATTLE colt settled in fifth...while

8-to-5 favorite LAVA MAN battled for the lead. Bold Chieftain rallied between foes on the turn and gamely prevailed, covering  $1\frac{1}{2}$  miles in 1:47.23. ??

Reprinted from thoroughbredtimes.com, November 3, 2007

BOLD CHIEFTAIN (\$834,327 TO DATE) IS PICTURED WINNING DEL MAR'S 2008 CALIFORNIA DREAMIN' HANDICAP FOR THE SECOND YEAR RUNNIN'. HIS DAM WILL BE BRED BACK TO CHIEF SEATTLE IN 2009.

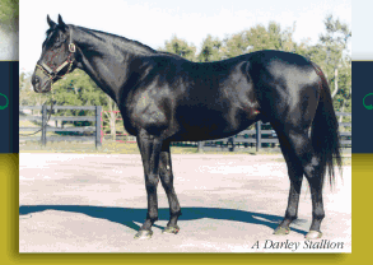

### **CHIEF SEATTLE** By SEATTLE SLEW- SKATINGONTHINICE, by ICECAPADE

2009 FEE \$5,000 LIVE FOAL STAND & NURSE New York's LEADING SIRE 2007-2008 Combined (No.1 in '07, No. 2 in '08)

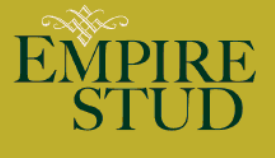

THE STALLIONS 2009 CHIEF SEATTLE . DEFER . FROST GIANT . MIDAS EYES . SILVER WAGON . SUNRIVER

Hudson, New York, USA tel 518.851.6616 www.empirestud.com Stallion Nominations: Jamie LaMonica or Matt Bowling 859.231.0471

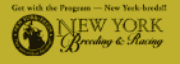

# **News**

### **Aqueduct VLT bids due** in early May

Rebidding for the contract to operate video lottery terminals at Aqueduct is due to move forward with a May 8 deadline for potential suitors to submit bids. Unanimous agreement on a bidder by Governor David Paterson, Senate Majority Leader Malcolm Smith (D-Queens), and Assembly Speaker Sheldon Silver (D-Manhattan) is required.

Aqueduct's gaming facility would have 4,500 VLTs and is expected to generate an estimated \$450-million per year in profits. Among other things, VLT revenues would boost purses for horsemen and breeding programs, and give the New York Racing Association muchneeded operating revenue and money to carry out capital improvements at Saratoga Race Course, Belmont Park, and Aqueduct.

Delaware North Cos. officials, the original successful bidder in October, said the company still is interested but most likely will face competition from Mohegan Sun and SL Green Realty Corp./ Hard Rock Entertainment, which also submitted bids during the original selection process.

Separately, SL Green Realty sued Delaware North on April 17, charging that the Buffalo company had violated terms of a confidentiality agreement when the two were partners in Empire Racing Associates. SL Green, one of Manhattan's largest commercial real estate owners, said it shared confidential information with Delaware North in their shared pursuit of the Aqueduct deal-information it said Delaware North later used against it when seeking the contract on its own.-Paul Post

### **Tote error snarls wagering** at New York OTB

An error by tote company AmTote International affected the wagering pools at seven different racetracks on April 22. AmTote said an employee made a mistake that affected the pools. Although the employee immediately was aware of the problem, it took five minutes to correct it. From 4:31 to 4:36 p.m. 2,713 wagers made at New York City Off-Track Corp. betting locations to the seven tracks included the problem.

Because of the mistake, wagers registered as 100 times their actual amount. Thus, \$1 bets went into the pools as \$100 bets, and \$5 bets went through as \$500 wagers. The odds and payouts at these seven tracks reflected the mistakes.

AmTote spokesman Steve Keech said the mistake occurred because an operator executed a command to put in place a 50-cent exotic wager at an upcoming meet, but such commands should not be put in place while live wagering is occurring.

"As soon as he executed the command, he realized his mistake," Keech said, emphasizing that there is no suspicion of foul play. "We know it was a human error.'

Although the mistake would be limited to the five-minute period, AmTote stopped wagering at New York City OTB from 5:29 p.m. to 8 p.m., and patrons could not cash tickets during that time.

Denise DePrima, of New York City OTB, said their outlets stopped cashing tickets within minutes after the error was realized. She said some tellers noticed the mistake and issued customers vouchers to cash at the correct amount after the problem was resolved. DePrima said she does not believe many tickets were cashed for the incorrect amount.-Frank Angst

#### 12 NEWS & NOTES May 2009

### Paragallo faces animal cruelty charges

A hearing for Ernie Paragallo on animal cruelty and neglect charges in Greene County was postponed on April 20 at the request of the prominent Thoroughbred owner's attorney, a court clerk in the Town of Coxsackie told the Associated Press. No date was set for the hearing.

On April 8, police and humane society investigators discovered 177 horses that had not been properly cared for in months. Most were gaunt and infested with worms and lice. Three were in such poor condition they had to be euthanized. Charged with 22 counts of animal cruelty, Paragallo was jailed and released on bail.

He has surrendered 66 horses for which the Columbia-Greene Humane Society is trying to find homes. Response has come from throughout the country, prompted by national media attention including a segment on the "Today Show." The fate of the rest is still up in the air pending upcoming legal action. The humane society was overseeing the care of the horses.

The New York Racing Association revoked Paragallo's credential to operate at its tracks on April 9, the day after the raid. On the same day, Paraneck Stables was notified that Paragallo no longer could serve as its managing agent and that the stable would not be permitted to race horses at NYRA tracks until a new managing agent is installed who is not a relative or current employee and is acceptable to NYRA. The New York State Racing and Wagering Board subsequently revoked his racing license. Paraneck Stables currently has 38 horses at Aqueduct in training but not racing.-Paul Post

### **Belmont Park priest Slattery dies**

The Rev. Kenneth F. Slattery, the priest who presided over the Roman Catholic parish on the Belmont Park backstretch, died on April 21 at Vincentian Infirmary in Philadelphia following a lengthy illness. He was 87.

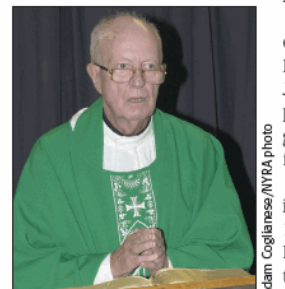

A Brooklyn native, Slattery was ordained a Vincentian priest in 1948. He was a faculty member at St. John's University before being appointed the 19th president at Niagara University, a position he held from 1965 through '76.

Slattery began celebrating Mass in the Belmont recreation hall in 1977 on Sundays and holy days. He was a big fan of racing and liked to bet a maximum of \$2 on horses. "I don't see any incongruity in it

at all," Slattery told the New York

REV. KENNETH F. SLATTERY

in a stable.

Times in a 1998 interview. "It's appropriate for a priest to be around stables. After all, Christ was born

"There's nothing morally wrong with [gambling]. It's morally good, but it has to be used well. It's just like the liquor industry. I support the liquor industry if I have a martini. But at the same time, I'm recognizing it can be abused terribly and can ruin lives. I recognize that gambling can do that to people, too. But it's the misuse, the abuse, that's wrong, not the activity itself. It can be very legitimate recreation.'

# **Stalking DEFER** Dominates Laurel Futurity

" Ogden Mills Phipps' DEFER drew away in the stretch under Jerry Bailey for a two-length victory in the \$100,000 Laurel Futurity (gr. III) at Pimlico Saturday.

The 2-year-old colt by DANZIG -Hidden Reserve, by MR. PROSPECTOR was not a surprise, going off as the 7-10 favorite.

Defer won for the second time in three starts. He followed his debut maiden win at Belmont Park with a second-place finish behind ROCKPORT HARBOR in the Nashua (gr. III)."

Reprinted from bloodborse.com, November 11, 2004

FYI: RECENT WINNERS OF THE LAUREL FUTURITY INCLUDE TAPIT 2003...DEFER 2004... BARBARO 2005

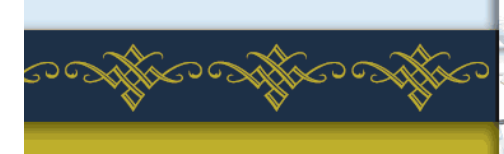

### **DEFER** Family of 2008 Hall-of-Fame inductee INSIDE INFORMATION

2009 FEE \$5,000 LIVE FOAL STAND & NURSE First foals ARRIVING in 2009

THE STALLIONS 2009 CHIEF SEATTLE . DEFER . FROST GIANT . MIDAS EYES . SILVER WAGON . SUNRIVER

Hudson, New York, USA tel 518.851.6616 www.empirestud.com Stallion Nominations: Jamie LaMonica or Matt Bowling 859.231.0471

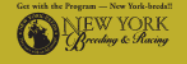

# **Honoring accomplishments of 2008**

Nerud receives Lifetime Achievement Award, Becky Thomas earns Breeder of the Year honor

#### by Paul Post

Racing Hall of Fame trainer John Nerud was honored with a Lifetime Achievement Award while Becky Thomas of Sequel Stallions and Tracy Farmer's Commentator were named Breeder of the Year and Horse of the Year, respectively, at New York Thoroughbred Breeders Inc.'s annual awards banquet on April 13. More than 200 NYTB members and guests attended the dinner and presentation at the Gideon Putnam Resort in Saratoga Springs.

Nerud's illustrious breeding and training career spans more than a half-century, with highlights ranging from his 1957 Belmont and Travers Stakes victories with \*Gallant Man to the 2006 Eclipse Award of Merit. The 96-year-old racing legend could not attend the event.

"In an era when everybody wants to talk about what's bad in racing, Mr. Nerud is all about what's right," said

Dan Hayden, a protégé of Nerud's at Sugar Maple Farm in Poughquag, Dutchess County. "If we had another 96 years of Mr. Nerud, we'd all be better off for it. He has an amazing attitude, a will to constantly improve. He's always trying to help people. He's touched every aspect of the business-farm manager, breeder, trainer."

Thomas also was unable to attend the event. Commentator, now eight, is stabled in Saratoga

Springs. Farmer and trainer Nick Zito are aiming the Distorted Humor gelding toward a shot at a third victory in the Whitney Handicap (G1). Commentator won that race at four in 2005 and again last year. He also will be seeking to equal the mark of Kelso, who won the Whitney for the third time at age eight in 1965.

We hope and pray that we'll get him back to the Whitney," Farmer said. "That's our goal. He loves it here at Saratoga [Race Course]. We

can't wait for racing to start. The New York program is one of the best in the country. It's a cornerstone of racing."

Commentator also won last year's Massachusetts Handicap by a record margin. "This horse is very special, obviously, because he's the fastest horse in America," said Michael Martinez, Commentator's breeder. "I think by the end of this year he'll be America's horse.'

Awards were presented to 11 divisional champions for 2008. Commentator also took top honors as champion older male.

Co-owners Michael Lecesse and Scott Van Laer also were double award winners-accepting Broodmare of the Year honors for Twice Forbidden and champion three-year-old male for Tin Cup Chalice, winner of the 2008 Big Apple Triple who was euthanized on April 17 after a training accident at Finger Lakes. Twice Forbidden, by Spectacular Bid, produced Tin Cup Chalice and stakes winners Don Corleone and Mr. Fantasy.

Tin Cup Chalice was "just the second horse I've ever raced," said Van Laer, a New York state forest ranger who spends most of his time patrolling the Adirondacks. "It shows why it's such a great game."

Lecesse, who bred and trained Tin Cup Chalice, extolled the horse's outstanding character and makeup. "He has the will, the heart instilled in him to win," Lecesse said. "Some horses give up when the race gets tough. He doesn't. He digs down deeper.

Breeder-owner Lawrence Goichman won two titles with J'ray, for

14 NEWS & NOTES May 2009

champion older female and champion turf female. Goichman likened his experience with J'ray to riding Coney Island's famous roller coaster, the Cyclone. "As she used to get into the starting gate I always felt that same sensation," he said.

Once the race started, however, she quickly made him forget all the challenges of being an owner. "In a race, she was Muhammad Ali," Goichman said, referring to her spirit of a champion.

- Other division champions were:
- · Two-year-old filly-Doremifasollatido;
- · Two-vear-old male-Cribnote;
- · Three-year-old filly-Sweet Vendetta;
- · Turf male-Pays to Dream;

· Steeplechase-Be Certain:

· Male sprinter-Bustin Stones; and

• Female sprinter-By the Light.

Roddy Valente, owner and breeder of Bustin Stones, saluted trainer Richard Dutrow Jr. and jockey Edgar Prado for their work with the horse. "This is unbelievable," Valente said. "I totally give all the credit to them. When you think it's about you, you're only kidding yourself. This is the greatest feeling in the world. We all have a chance."

Bustin Stones, winner of last year's Carter Handicap (G1), won all six of his career races and now is at stud at Waldorf Farm in North Chatham, Columbia County.

"It's a thrill especially to breed a horse that retired undefeated, a Grade 1 winner," Valente said. "That's special.'

Freshman Sire of the Year Award, presented by THOROUGHBRED TIMES, went to Read the Footnotes. Gary Contessa and Prado won the respective awards for outstanding trainer and jockey.

The awards dinner featured a "who's who" of New York racing figures, including New York Racing Association President Charles Hayward; New York State Racing and Wagering Board Chairman John

Sabini; and Terence Collier, marketing director of Fasig-Tipton Co.

"This is a celebration that's being shared by a lot of people in the industry," NYTB President Barry Ostrager said.

NYTB Executive Director Jeffrey Cannizzo highlighted accomplishments in the New York breeding program and described 2008 as a record in which 131 New York-breds won stakes races, including 36 group or graded stakes in 11 states, England, and Canada.

'New York-breds won \$60-million in purses in New York alone," Cannizzo said. "It was a banner year. We hope to do even better in 2009."

NYRA track announcer Tom Durkin, who served as the award dinner's master of ceremonies, recalled how he once made a special note of letting fans know when a New York-bred won a race. Now, he said, he no longer does so because New York-breds win so often. "New York-breds have shown that they can compete on a world-class stage," he said. Profiles of the 2008 champions appear on the following pages.

Paul Post covers the New York Thoroughbred industry from Saratoga Springs.

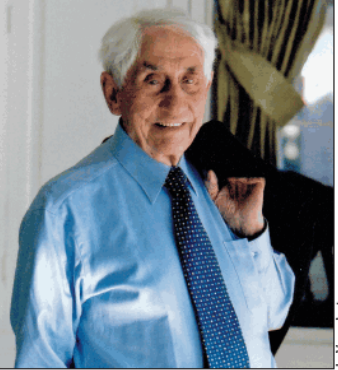

Sugar Maple's Dan Hayden says the

racing legend touched every aspect of

**JOHN NERUD** 

the business

http://digital.olivesoftware.com/Olive/ODE/TTimes-NYNN/PrintPagesView.htm

# **Striking the Perfect Pitch**

Congratulations to longtime client Dr. Edward Messina, breeder of New York Champion Two-Year-Old Filly<br>and Matron S.-G2 winner DOREMIFASOLLATIDO. We are proud to have foaled this fine Champion, and to have her dam as one of our boarders.

BOARDING / BREEDING / FOALING / LAY-UPS / SALES PREP

**KEANE** 

**STUD** 

Winslow B. Stevens, DVM, General Manager / Philippe Lasseur, Farm Manager 217 Depot Hill Road • Amenia, NY 12501 (845) 373-9601 • fax (845) 373-8954

Email: info@keanestud.com · Please visit our website www.keanestud.com

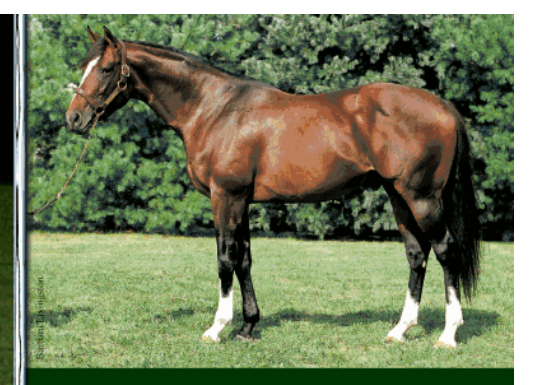

**DISCO RICO** (Citidancer-Round It Off) \$5,000

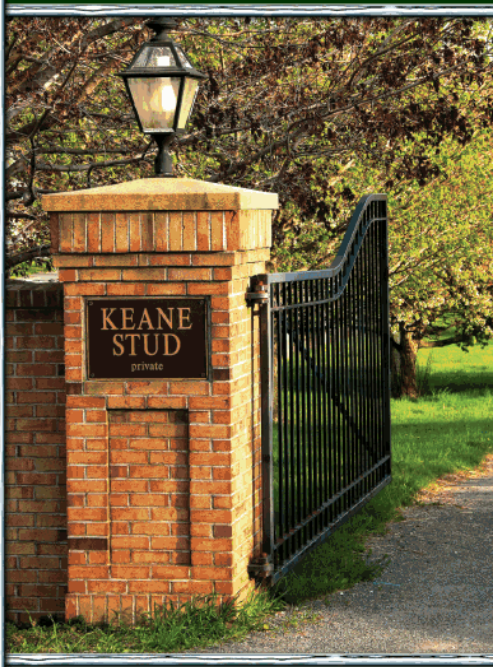

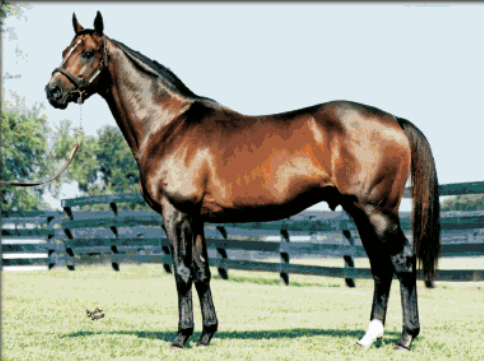

ELTISH (Cox's Ridge-Nimble Feet) \$3,500

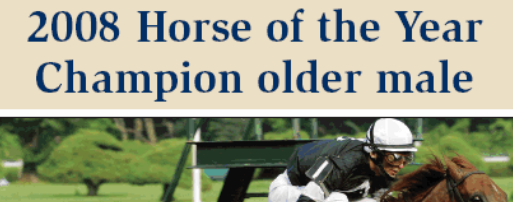

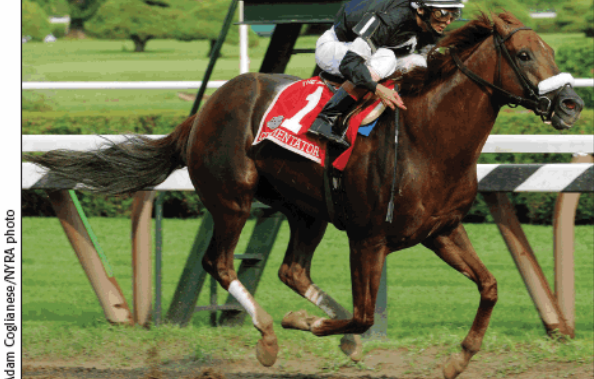

**COMMENTATOR** Collects his second Whitney victory at age seven

# Commentator makes a statement

Like a fine cabernet sauvignon from a vintage year, Commentator has improved with age, and especially at age seven, when most top racehorses are well past their prime years. Of course, Commentator was no slouch as a younger horse; at age four, he won Saratoga Race Course's Whitney Handicap (G1).

Injury restricted his 2006 racing season to only two starts (and one victory). Although he had only one victory in 2007, he began to show signs that he was coming back into best form. His 2008 season was, in a word, gangbusters. It was a million-dollar year that culminated in his selection as New York-bred Horse of the Year and champion older male.

Carefully and skillfully handled by Racing Hall of Fame trainer Nick Zito, Tracy Farmer's Distorted Humor gelding won four of his six starts in 2008, and his smallest margin of victory was 43/4 lengths in a Whitney victory that put him in rarefied company. He never finished out of the money, and his worst defeat was by a mere 3<sup>3</sup>/4 lengths at the end of a long season.

Commentator's career year began in the warmth of Florida, where Zito primes his young horses and prepares his older charges for the New York racing season. He showed up in the entries for a Gulfstream Park optional claiming race on January 17 and, despite three consecutive losses on his sheet, he went off as the 2-to-5 favorite against a clearly outmatched group of opponents. How badly they were out of their league became clear when jockey John Velazquez turned front-running Commentator loose in Gulfstream's stretch. The gelding opened seven lengths at the furlong pole and widened to a 14-length margin at the finish line while running a mile in 1:33.71.

Obviously, Commentator had no rust, and Zito backed him up to seven furlongs for the Richter Scale Sprint Handicap (G2) on March 8. Commentator, the 3-to-10 favorite, had company for the first quarter-mile, but he soon put away his opposition, drew clear by five lengths in midstretch, and won by 13<sup>3</sup>/4 lengths in 1:23.23.

Back home at Belmont Park, Commentator started next in the Metropolitan Handicap (G1) on Memorial Day and went off as the 1.15-to-1 favorite. As usual, he went to the lead and entered the stretch with a half-length lead over First Defence in 1:09.61. Divine Park surged through the stretch to win by two lengths, but Commentator never gave up and finished second.

16 NEWS & NOTES May 2009

For those who might have thought that Commentator wanted to sprint exclusively, Zito disagreed. He started the gelding at 11/8 miles for the rest of the year, and Commentator came home with two victories. First up was the \$750,000 Whitney on July 26 and a highquality field in which Commentator was the 4.40-to-1 second betting choice behind 3.60-to-1 Solar Flare (Arg) in the field of 11. Commentator and Velazquez broke from the rail position, and the sevenyear-old came out running. He led by 21/2 lengths after a half-mile and by 11/2 lengths after six furlongs in 1:11.80 on a fast Saratoga track.

At the top of the stretch, Velazquez let out a notch, and Commentator opened four lengths at the furlong pole. He won by 4<sup>3</sup>/4 lengths in 1:50.23 and became only the third horse to win the Whitney at least twice, joining Discovery (1934 and '36) and Kelso ('61, '63, and '65). "This is a special win for me," Zito said. "He's in a special league. He's a special horse."

For Commentator's next start, Zito and Farmer looked toward another historic race, the Massachusetts Handicap, which has encountered some hard times in recent years. Commentator looked like a lock, and he ran to his 1-to-10 odds. Away well, he allowed longshot Riversrunrylee to set the pace for the first half-mile and then took over the lead before completing six furlongs in 1:10.04 on a fast Suffolk Downs track. From there, it was all Commentator, who opened seven lengths at the furlong pole and won by 14 lengths in 1:48.97 for the 11/s miles. The winning margin nearly doubled the prior record, eight lengths by Menow in 1938.

The third-place finish in the Clark Handicap (G2) at Churchill Downs on November 28 closed out Commentator's 2008 season. From his six starts, he accumulated earnings of \$1,068,859, which more than doubled his career purses to \$1,885,095.

Commentator was bred by Michael Martinez, a home builder who owns Victoria Farm in East Lyme, Connecticut, and was foaled at Thomas Gallo's Blue Stone Farm in Cambridge, New York. Martinez bred Commentator out of the unraced Storm Bird mare Outsource. Commentator is Outsource's only winner from four foals of racing age. Outsource was a half sister of stakes winner Cogburn, and their dam, True Grit, was a half sister to Hot Novel, dam of multiple Grade 1 winner Behrens.

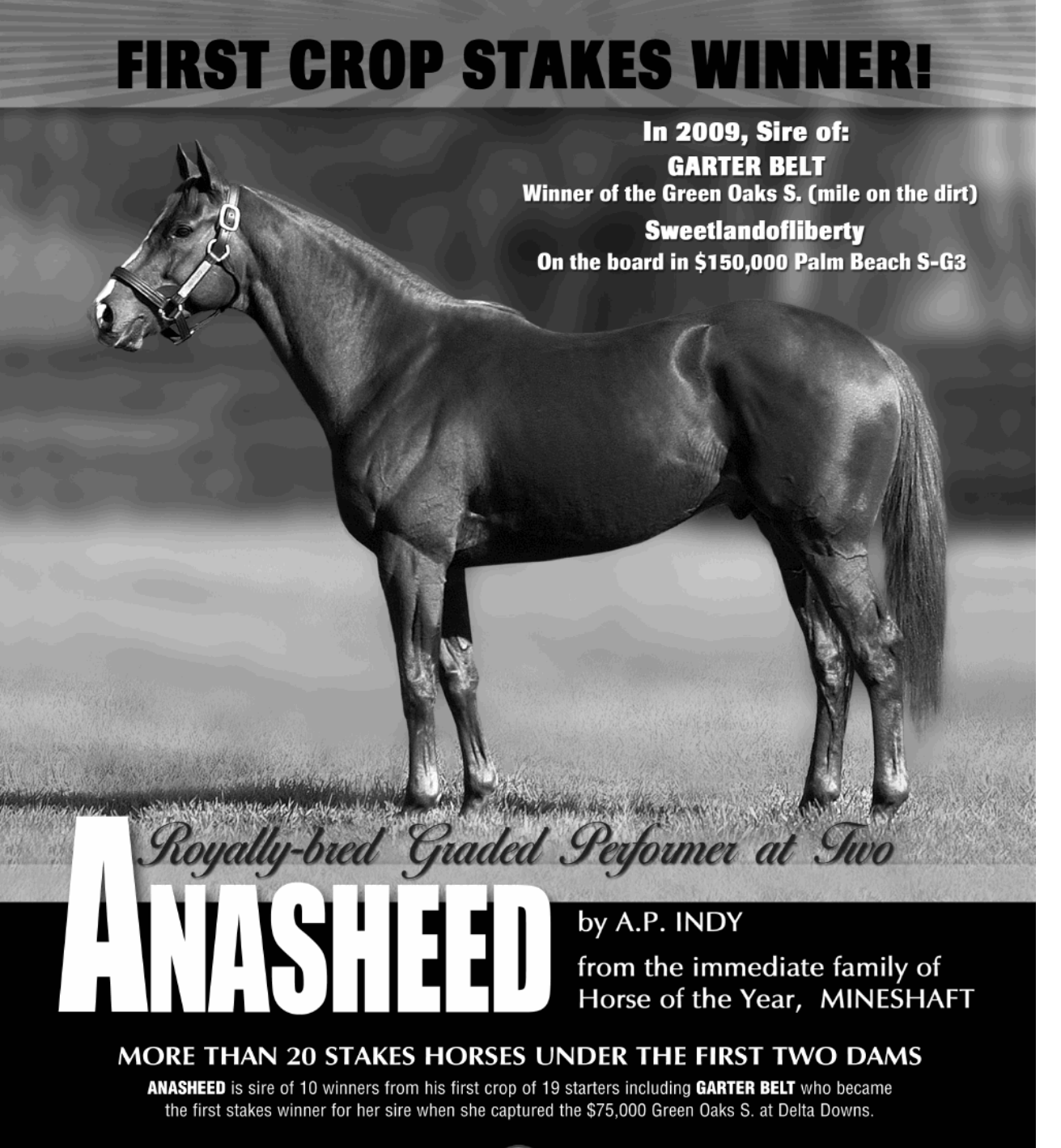

ANASHEED A.P. Indy - Flagbird, by Nureyev 2009 Fee: \$3,500 stands and nurses

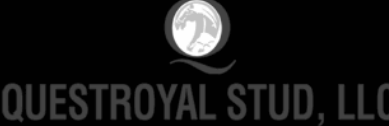

All New York Breeders are eligible for the QUESTROYAL STUD TWO-FOR-ONE<br>PROGRAM: Breed one mare to a oyal stallion and breed a second to any Questroyal stallion for free

QUESTROYAL STUD, LLC . PO Box 368 . Claverack, NY 12513 . (518) 828-0777 . qrstud@mhcable.com . www.questroyal.com Standing at: DUTCHESS VIEWS FARM . Contact Crystal Conway (518) 398-5666

### **Two-year-old male**

# **Cribnote worth noting**

Usually, a two-year-old with only a maiden victory on his record does not receive much consideration for a championship, but Cribnote was different. In addition to winning a Saratoga Race Course maiden special weight race spectacularly, he placed in two Grade 1 races against one of the year's top competitors and was named 2008 New York-bred champion two-year-old male.

Bred and owned by the Red Diamond Stable of Manhattan lawyer Alan Reis, the colt by freshman sire Read the Footnotes was foaled at the farm that is now Becky Thomas's Sequel Stallions New York in Hudson. He was the first foal out of Totebook, by multiple New York-bred champion Notebook. Sent to trainer Rick Violette Jr., he started his career with a fourth-place finish in a Belmont Park maiden special weight race on July 3. It clearly was a learning experience. Far back early, the colt was checked and then hit the rail on the turn of the five-furlong race. Still, he closed ground through the stretch and was beaten by 41/4 lengths.

Slightly more than three weeks later, Cribnote notched his maiden score in a \$56,000, 51/2-furlong race at Saratoga. Under regular jockey Rajiv Maragh, 0.95-to-1 favorite Cribnote stalked the early pace, powered to the lead in the early stretch, opened five lengths at the furlong pole, and won by 131/2 lengths. The Equibase comment noted that he won "with authority."

With an obvious affinity for Saratoga, Cribnote was brought back in the Three Chimneys Hopeful Stakes (G1) against some of the year's toughest competitors. Despite bearing out badly at the top of the

**CRIBNOTE** Read the Footnotes colt rated at 114 pounds on Experimental Free Handicap

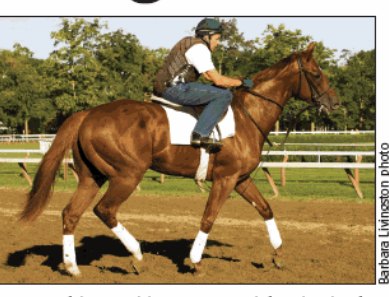

stretch-a mishap that cost him position at a crucial point in the race-Cribnote closed hard through the stretch to finish second, beaten 2<sup>1</sup>/4 lengths by Vineyard Haven and two lengths ahead of third-place Munnings

Cribnote returned in Belmont's Champagne Stakes (G1) against both Vineyard Haven and Munnings. Second at the furlong pole, Cribnote faded slightly to finish third, 61/2 lengths behind Vineyard Haven, who won by 5<sup>3</sup>/4 lengths over Munnings. Cribnote ended the season with \$126,200 in purse earnings.

In recognition of how well he had run against top company, Cribnote was rated at 114 pounds, 12 pounds below champion Midshipman and ten pounds below second-ranked Vineyard Haven, on the Experimental Free Handicap for males.

### **Two-year-old filly**

# **Hitting the high notes**

In her five-race 2008 campaign, Doremifasollatido hit her share of high notes. The Bernstein filly, bred by Dr. Edward J. Messina and owned by Susan Moore and M and M Thoroughbred Partners, went from a maiden special weight victory to graded stakes-placed in an important Saratoga Race Course contest, and then to a breakthrough score in the Matron Stakes (G2) at Belmont Park to secure 2008 New York-bred champion two-year-old filly honors.

Foaled at Keene Stud, Doremifasollatido was sold for \$110,000 at the 2007 Keeneland September yearling sale to Cecil Seaman, agent for the current owners. Sent to trainer Jimmy Jerkens,

the filly out of the Green Dancer mare Consider It Done made her first career start at Belmont in a five-furlong maiden special weight race in which she grabbed the lead inside the furlong pole but was caught at the line, finishing second by a neck.

With regular rider Eibar Coa in the saddle, Doremifasollatido could not be caught in her second start, a five-furlong race on July 4 at Belmont. Sent off as the 8-to-5 favorite, the Bernstein filly took the

#### 18 NEWS & NOTES May 2009

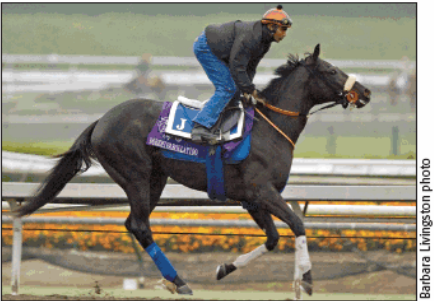

DOREMIFASOLLATIDO Scores breakthrough victory in Matron Stakes

and showed no affinity for the Pro-Ride surface at Santa Anita Park. Breaking from the outside post position of 13 starters, she never reached contention and finished tenth.

Her Matron victory and promising second in the Adirondack earned her 116 pounds on the Experimental Free Handicap for fillies, sharing fifth position while eight pounds behind champion Stardom Bound. Her 2008 purses totaled \$217,000.

lead before a half-mile, opened a two-length margin in midstretch, and won by six lengths in a sprightly :57.36.

She continued to improve into the Adirondack Stakes (G2) at Saratoga on August 13. She broke slowly, rushed into contention on the backstretch, and weakened in deep stretch to finish second behind Mani Bhavan.

Back at her trainer's Belmont base, Doremifasollatido made no mistakes in the Matron Stakes (G2), in which she stalked the early pace, swooped to the lead in early stretch, and won by two lengths in 1:24.74 for seven furlongs. She made her first career start on a synthetic track in the Bessemer Trust Breeders' Cup Juvenile Fillies (G1)

# **Jode Hunter**

# MR. PROSPECTOR'S **Best Valued Son at Stud:**

Three millionaires

47 stakes winners

\$40 million in progeny earnings

JADE HUNTER Mr. Prospector - Jadana (Ire), by Pharly 2009 fee: \$5,000 stands and nurses

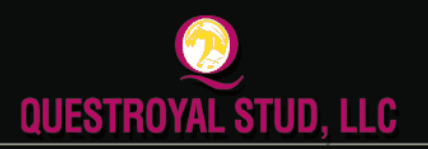

QUESTROYAL STUD, LLC PO Box 368 . Claverack, NY 12513 (518) 828-0777• qrstud@mhcable.com • www.questroyal.com Standing at DUTCHESS VIEWS FARM Contact Crystal Conway (518) 398-5666 · mail@dutchessviewsfarm.com

**SIRE OF MORE GRADED STAKES WINNERS THAN ALL NEW YORK STALLIONS COMBINED!** 

72% WINNERS/STARTERS 39 \$100,000+ EARNERS 10 \$500,000+ EARNERS

In 2009, Sire of **G3SP GLOBAL HUNTER** (2nd, THUNDER ROAD H-G3) & TWO SOUTHERN HEMISPHERE **STAKES WINNERS!** 

All New York Breeders are eligible for the QUESTROYAL STUD **TWO-FOR-ONE PROGRAM:** Breed one mare to a Questroyal stallion and breed a second to any Questroyal stallion for free.

### Three-year-old male

# **No tin in this Chalice**

Tin Cup Chalice's blazing, high-quality speed carried him last year from an allowance win at Finger Lakes racetrack to a graded stakes victory in Indiana and ultimately, a chance at international success in Japan. The Crusader Sword gelding could not conquer the \$2,721,584 Japan Cup Dirt (Jpn-G1), but he thoroughly dominated his division in New York and was voted 2008 champion three-year-old male.

Bred, co-owned, and trained by Mike Lecesse, Tin Cup Chalice was an undefeated two-year-old at Finger Lakes and started his three-year-old campaign at his home track with two easy allowance victories. Those scores primed him for an assault on the New York OTBs' Big Apple Triple, starting with a victory in

the Mike Lee Stakes on June 22 at Belmont Park. The second leg of the series took him back home, where he won the New York Derby. A victory at Saratoga Race Course in the \$150,000 Albany Stakes, by a head over That'srightofficer, sealed the first-ever sweep of the Big Apple Triple and earned him a \$250,000 bonus.

In his next start, the \$77,500 Step Nicely Stakes at Belmont on

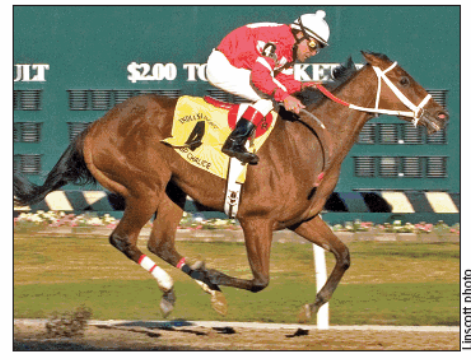

**TIN CUP CHALICE** Earns graded stakes victory in Indiana Derby

September 14, Tin Cup Chalice sustained the first defeat of his career. Famous Patriot challenged him near the furlong pole, and Tin Cup Chalice fought gamely to the finish line, losing by a neck.

Lecesse and co-owner Scott Van Laer had big plans for Tin Cup Chalice despite the tough loss. They set their sights on the \$514,100 Indiana Derby (G2) on October 4 at Hoosier Park. Bettors dismissed Tin Cup Chalice at 9-to-1 while betting down Pyro, the Louisiana Derby (G2) winner who had finished third in the Travers Stakes (G1) in his previous start, to 6-to-5. Ridden by Pedro Rodriguez, Tin Cup Chalice slowed the pace early, getting the first six furlongs in 1:13.40. That pace left him with plenty

of energy to hold off Pyro by a length in 1:45 for 11/16 miles.

In his three-year-old season, Tin Cup Chalice accumulated earnings of \$827,280 and increased his earnings to \$868,680. He was the second stakes winner, following Don Corleone, out of Twice Forbidden, a Spectacular Bid mare who was voted 2008 New York Broodmare of the Year.

## Three-year-old filly

# **Vendetta proves sweet**

Sweet Vendetta came into her own in the spring of 2008, progressing from a maiden to a graded stakes winner in slightly more than three months and assuring her a championship as 2008 New York-bred three-year-old filly. The Stephen Got Even filly out of the Desert Wine mare Sand Pirate was bred by entertainer David Cassidy and fellow Floridian Edward Lipton, and she was foaled at Waldorf Farm.

Cassidy raced her with Team Penney Racing of Weehawken, New Jersey, resident Shirl Penney. Trained by Gary Contessa, she started her career on the grass at two, and it was hardly a smash

hit. Following two lackluster starts at Aqueduct, Contessa abandoned his turf strategy.

Sweet Vendetta initially found her niche on Aqueduct's inner track. Fourth in a maiden special weight race on January 20, she came back to dominate a similar group of maidens by seven lengths in a race at a mile and 70 yards on February 14. Contessa wheeled her back into the \$81,600 Busher Stakes ten days later, and Sweet Vendetta ran second to Little Belle, beaten 2<sup>3</sup>/4 lengths.

#### 20 NEWS & NOTES May 2009

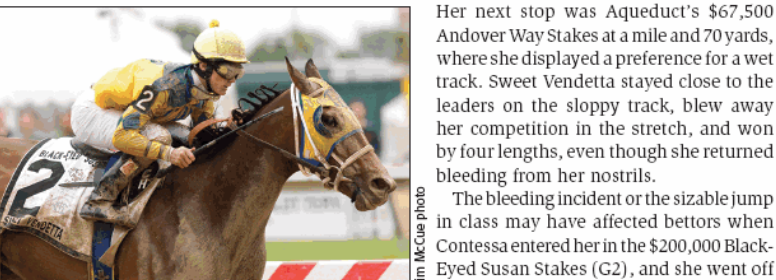

**SWEET VENDETTA** Scores upset in Black-Eyed Susan Stakes

by four lengths, even though she returned bleeding from her nostrils. The bleeding incident or the sizable jump in class may have affected bettors when Contessa entered her in the \$200,000 Black-Eyed Susan Stakes (G2), and she went off at 7.70-to-1 on a muddy Pimlico Race

Course track. Ridden by Channing Hill,

Sweet Vendetta bided her time before surg-

where she displayed a preference for a wet

ing through the stretch and winning by  $1\frac{1}{2}$  lengths in 1:49.60 for  $1\frac{1}{s}$  miles. She made her only other start of the year for WinStar Farm in the Alabama Stakes (G1), in which she finished fifth.

Sweet Vendetta was the fourth stakes winner for Sand Pirate, a daughter of graded stakes winner Wayward Pirate, by Pirate's Bounty. Sand Pirate, who was claimed for \$9,000 at Hollywood Park in 1999 near the end of her racing career, produced stakes winners Half Heaven, Doll Baby, and Love Cove.

# Stakes Winner / Multiple Graded-Placed Grade 1 Performer at Two

Patriot Act

by A.P. INDY

WON OR PLACED IN SEVEN STAKES INCLUDING: Lane's End Breeders' Futurity-G1, New Orleans H-G2, Cornhusker H-G2, Mineshaft H-G3, etc.

> BY LEADING SIRE OF SIRES A.P. INDY Out of a famed Hooper foundation family, PATRIOT ACT's dam is multiple

Graded SW and G1-placed CLASSIC VALUE (G3, \$396,421). THERE ARE NO LESS THAN 10 GRADED STAKES HORSES UNDER THE FIRST DAM

including half-sister, five-time Graded SW CLASS KRIS (G2, \$582,129) dam of STUDENT COUNCIL millionaire, multiple Grade 1 winner of the Pacific Classic S-G1, Pimlico Special H-G1, etc.

A.P. INDY - CLASSIC VALUE, BY COPELAN 2009 fee: \$6,000 stands and nurses

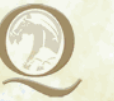

• All New York Breeders are eligible for the<br>• QUESTROYAL STUD TWO-FOR-ONE QUESTROYAL STUD TWO-FOR-ONE PROGRAM: Breed one mare to a Questroyal stallion and breed a second to any Questroyal stallion for free

BARBARA D. LIVINGSTON ©

## **QUESTROYAL STUD, LLC**

QUESTROYAL STUD, LLC . PO Box 368 . Claverack, NY 12513 . (518) 828-0777 . www.questroyal.com Standing at DUTCHESS VIEWS FARM Contact: Crystal Conway (518) 398-5666 or qrstud@mhcable.com

## **Older** female **Turf female**

# J'ray shines in two graded stakes

Owner and breeder Lawrence Goichman named J'ray for his wife, Jennifer Ray, and the durable mare represented the family with distinction. A dual New York-bred champion at two, a stakes winner at three, and a graded stakes winner at four, J'ray again was a graded stakes winner at five and collected two 2008 New York-bred championships, as outstanding older female and turf female.

Trained by Todd Pletcher, J'ray ran exclusively in stakes races last year and competed consistently and well in each of her ten starts, the most for any year in her four-season career. She started

out with a second in the Suwannee River Handicap (G3) and then twice chased Mauralakana (Fr) in The Very One Stakes (G3), a fourth at Gulfstream Park; and the Mairzy Doates Handicap, a runner-up finish at Calder Race Course. Back in New York, she finished behind Mauralakana in the Sheepshead Bay Handicap (G2) at Belmont Park before shipping to Colonial Downs in Virginia for a fifth-place finish in the All Along Stakes (G3).

**J'RAY** 

Pletcher sent the Distant View mare to New Jersey for her next start, the \$150,000 Taylor Made Matchmaker Stakes (G3) on August

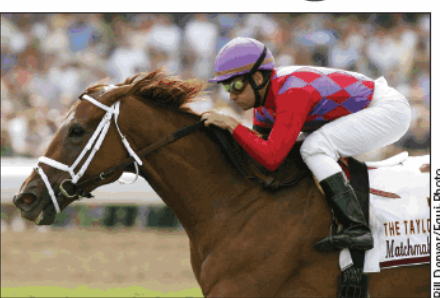

With jockey Joe Bravo up wins Matchmaker

3 at Monmouth Park, and placed her in the hands of leading jockey Joe Bravo. J'ray and Bravo proved to be a winning combination. Reserved well off the pace on a firm turf course, J'ray surged through the stretch, gained the lead inside the furlong pole, and won by 1<sup>3</sup>/4 lengths.

J'ray crossed the border into Canada and took on another quality field in the \$287,198 Canadian Stakes (Can-G2) on September 7 at Woodbine. Again well back early with Bravo, she powered through the final furlong and won by one length over Callwood Dancer (Ire). Finishing third was Forever Together, who would go on to win the Emirates

Airline Breeders' Cup Filly and Mare Turf (G1) and a championship as North America's champion turf female.

J'ray and Bravo returned to Woodbine for the E. P. Taylor Stakes (Can-G1) on October 4, when she closed some ground to finish fourth behind Folk Opera (Ire). She concluded her racing career with second-place finishes in Aqueduct's Long Island Handicap (G3) and Calder's La Prevoyante Handicap (G2). Her 2008 purse earnings, \$462,154, raised her career earnings to \$969,843. She is the second winner out of Bubbling Heights (Fr), by Darshaan.

# Steeplechaser

# **Be Certain finds his niche**

Some horses become steeplechase competitors after long careers on the flat. However, a mere two races indicated that Be Certain wanted to go long-very long-and steeplechase races over National fences increasingly are the only reasonable option. Be Certain took well to his career and was crowned the New York-bred steeplechase champion for the second consecutive year in 2008.

Without doubt, Be Certain had the breeding to be a good flat runner. Bred by Sugar Maple Farm, he was by champion Thunder Gulch and out of Do Mountain Doo, by Mountain Cat. Sent to the 2005 Fasig-Tipton Saratoga sale of selected yearlings, he sold for \$300,000 to the Alnoff Stable of Michael Chasanoff. Unraced at two, he made his first two starts on the grass and finished seventh and eighth, respectively.

Steeplechasing once was a poor option in financial terms, but no more, and Be Certain soon began collecting purse checks. He broke through in late 2007 with a victory in the Raymond G. Woolfe Memorial Hurdle Stakes for novice steeplechase horses.

Trained by Tom Voss, Be Certain collected his first 2008 victory in his third start, an allowance race at Great Meadow racecourse in Virginia. Shipped to the Philadelphia area, he closed ground after the final fence to win the National Hunt Cup Hurdle Stakes, designated a Grade 2 race by the National Steeplechase Association, at the Radnor Hunt Races.

That would be Be Certain's final victory of the year, but he cer-

22 NEWS & NOTES May 2009

**BE CERTAIN** Earns his second consecutive New York championship

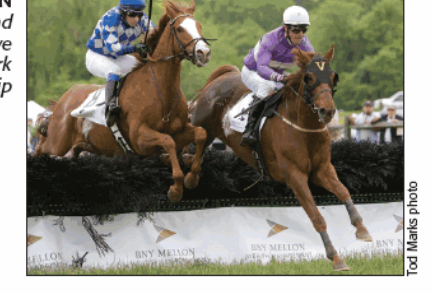

tainly was competitive in every start, earning five second-place finishes in his eight starts of the season. After finishing second, a halflength behind The Price of Love in the Jonathan Kiser Novice Stakes at Saratoga Race Course, the four-year-old gelding finished second, a half-length behind Dark Equation in the New York Turf Writers Steeplechase Handicap, a Grade 1 steeplechase race and the premier jumping event of the Saratoga season. Be Certain concluded his year with a second behind two-time Eclipse Award winner Good Night Shirt in the Grand National Hurdle Stakes, also a Grade 1 race, in Far Hills, New Jersey.

# STAKES-WINNING SON OF STORM CAT **CHAMPION FAMILY** (G1 MILLIONAIRE BROTHER)

STORM CATERINANT FEVER, BY SEATTLE SLEW

### NEW YORK LEADING SECOND CROP SIRE BLOODHORSE THROUGH 4/28/09

### Sire of LESSON IN DECEIT, recent stakes winner of the Tempe H.

ROARING FEVER won or placed in five stakes (three Graded) and is a full brother to millionaire RAGING FEVER (G1). From the immediate family of champion 3yo filly SACAHUISTA (G1).

All New York Breeders are eligible for the QUESTROYAL STUD TWO-FOR-ONE **PROGRAM:** Breed one mare to a<br>**PROGRAM:** Breed one mare to a<br>Questroyal stallion and breed a second

to any Questroyal stallion for free.

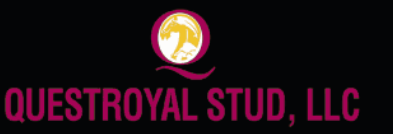

**ROARING FEVER** Storm Cat - Pennant Fever, by Seattle Slew<br>2009 stud fee: \$5,000 stands and nurses

PO Box 368 . Claverack, NY 12513 (518) 828-0777 . qrstud@mhcable.com . www.questroyal.com Standing at: DUTCHESS VIEWS FARM, Pine Plains, NY . Contact: Crystal Conway Tel: (518) 398-5666

### **Male sprinter**

# **Bustin all kinds of barriers**

As a stone and gravel dealer in Loudonville, Roddy J. Valente knows a lot about busting stones. But his homebred horse Bustin Stones broke all sorts of barriers in a remarkable two-season racing career that culminated with a Grade 1 victory, an undefeated record in six starts, and a stud career at Dr. Jerry Bilinski's Waldorf Farm in North Chatham.

The City Zip horse out of Shesasurething, by Prospectors Gamble, possessed remarkable speed and has the distinction of leading at every point of call in all his races and usually coming away first from the starting gate. (The only exception was his maiden victory, when he broke second.)

Bustin Stones was unraced at two, and trainer Bruce Levine kept him in New York-bred or -sired company in 2007 for three victories, including the New York Stallion Times Square Stakes. Levine started Bustin Stones's three-year-old campaign in another New York-bred race, the \$67,500 Promonroe Stakes at Aqueduct, and he won by  $1\frac{1}{2}$  lengths in a very fast 1:09.46.

The effort was sufficiently impressive that Valente and Levine chose to skip open listed races and jumped straight into graded com-

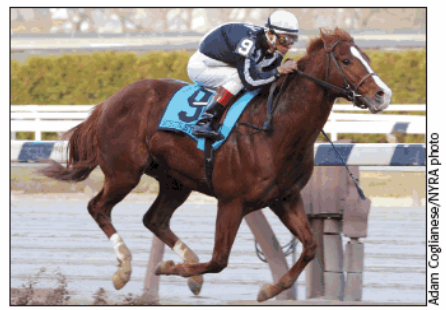

**BUSTIN STONES** 

Led at every point of call in all six career starts

pany, in Laurel Park's \$246,750 General George Handicap (G2) on February 18. Bustin Stones had more than enough zip in his step. Favored at 2.10-to-1 under Ramon Dominguez, Bustin Stones broke on top, set a relatively quick pace of :23.05 and :46.37 to the top of Laurel's stretch, and held off Lord Snowdon's challenge in the final furlong to complete the General George's seven furlongs in 1:24.47 on a track rated as good.

Bustin Stones had a new jockey for his next start, the Carter Handicap (G1) at Aqueduct on April 5, and bettors had new doubts about him for some reason. He went off as the 2.75-to-1 second betting choice behind 6-to-5 Spring At Last. Bustin

Stones ran his usual race under Racing Hall of Fame jockey Edgar Prado. He bounced out of the eighth starting position in a field of nine, kept a head in front of Executive Fleet for a half-mile in :45.14, and eventually prevailed by a half-length over that rival, who pressured him throughout seven furlongs in 1:22.91 on a fast track.

Bustin Stones had been under consideration for the big-money fall races, but a persistent problem with his right foot eventually led to his retirement.

### **Female sprinter**

# By the Light shines in dashes

Samantha Siegel, who guides her family's Jay Em Ess Stable, is based in California, but she is not afraid to look across the continent in search of good horses for the top-drawer racing operation. Often, that search takes her to East Coast auctions, and she picked up a good-looking New York-bred Malibu Moon filly for \$190,000 at the 2006 Fasig-Tipton Midlantic Eastern fall yearling sale.

Named By the Light, the filly has been shining ever since. At two, she scored a runaway victory in the \$300,000 Boyd Gaming's Delta Princess Powered by Youbet.com Stakes and was voted 2007 champion New York-bred two-year-old filly. Last year, she returned in top form for Jay Em Ess and trainer Richard Dutrow Jr. and earned her second consecutive title, as New York's champion female sprinter. And, the Paul Rothfuss-bred filly already has scored two stakes wins at Aqueduct in 2009.

By the Light began her second championship season against New York-bred company in Aqueduct's Pearl City Stakes and won by 11/2 lengths with an impressive late move. She also was impressive in her next start, Belmont Park's \$245,000 Prioress Stakes (G1) on July 5 against 2007 champion two-year-old filly Indian Blessing. By the Light certainly held her own, finishing second to eventual Eclipse Award-winning female sprinter Indian Blessing in the six-furlong race on a muddy track.

She then won the Union Avenue Stakes at Saratoga Race Course and, after a fourth-place finish behind Seattle Smooth and eventual

24 NEWS & NOTES May 2009

BY THE LIGHT Champion at two, she wins female sprinter title at three

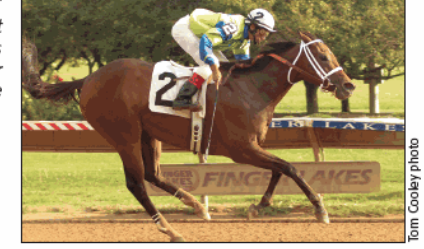

champion three-year-old filly Proud Spell in the Fitz Dixon Cotillion Stakes (G2) at Philadelphia Park, ran a good second to Ice Cold Kitty in the Iroquois Handicap at Belmont. Following a win in the Flip's Pleasure Stakes and a close second in the Foil Stakes, she closed out the year with a victory in the Soft Morning Stakes. In seven 2008 starts, she had three wins and three seconds for \$275,000 in purse earnings. In her start immediately before the awards presentations, she won Aqueduct's open Missy's Mirage Stakes.

By the Light is the third winner and first stakes winner out of Dixie Tempo, by Major Impact, who is a full sister to Grade 3 winner Queen of Wilshire. By the Light's third dam was Basquette, a half sister to Grade 1 winner Bounding Basque, who earned more than \$1.2-million in the mid-1980s.

# New York-breds

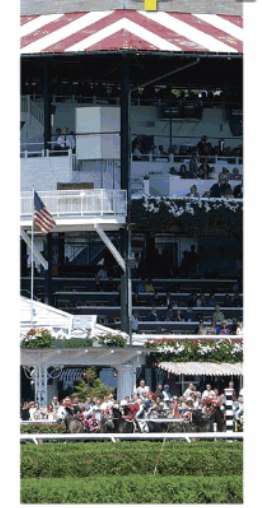

More than 100 years of racing excellence

Renowned for their illustrious history and grandeur, New York racetracks are the settings for some of the most exciting moments in American racing.

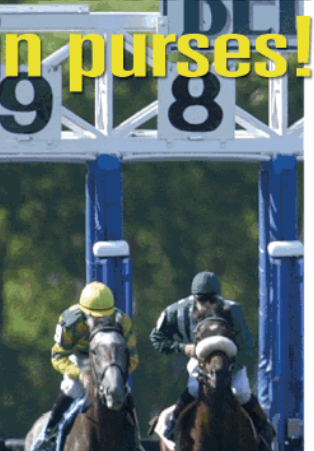

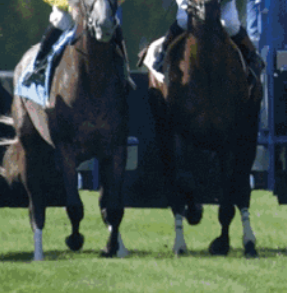

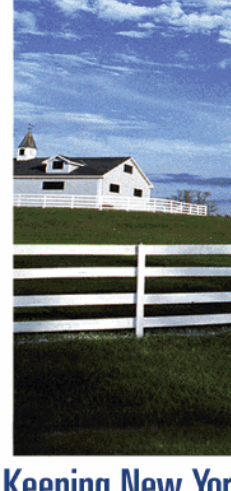

### **Keeping New York** "Green"

The New York State Thoroughbred **Breeding and Development Fund, Corp.** helps support more than 400 farms on over 450,000 acres of "Green Space".

# 1,000 restricted races for New York-breds

Globally, New York-breds earned more than \$81 million in 2008! With millions distributed annually in breeders, stallion and owners awards ... it pays to be a part of the New York Breeding & Racing Program.

— The New York Breeding Fund Remains the Richest State-bred Program in the Nation —

ADAM COGLIANESE / BARBARA D. LIVINSTON PHOTOS

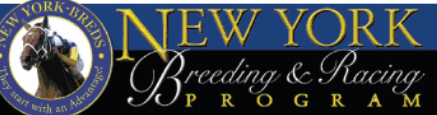

For more information go to NYBREDS.COM or call 518-580-0100

# **Turf** male

# **Pays to Dream pays handsomely**

December Hill Farm's Pays to Dream made only three starts in 2008, but the High Yield gelding made the most of them, including a Grade 2 victory and a Grade 1 placing to earn him honors as the year's champion New York-bred turf male.

Bred by the Dragone family's December Hill operation and foaled at Akindale Farm in Pawling, Pays to Dream had stumbled in his final 2007 start, the Rutgers Handicap at Monmouth Park, and had lost his rider. His four-year-old season did not start with much promise, with a seventh-place finish behind Silver Tree in Aqueduct's Fort Marcy Handicap (G3). But the Fort Marcy was a useful exercise for Pays to Dream and trainer David Donk, who targeted Pim-

lico Race Course's Dixie Stakes (G2) on the Preakness Stakes (G1) program.

It certainly was a strange time for Chris Dragone, who had been lured back to Maryland as president of the Maryland Jockey Club but recently had learned that he would be fired after the Preakness although he had been given very little time to manage change

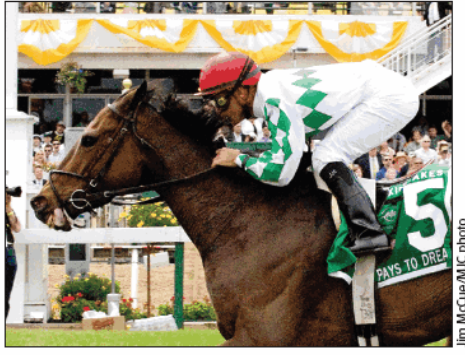

PAYS TO DREAM Whistles to a longshot victory in the Dixie Stakes

at the Magna Entertainment Corp. racetrack.

Pays to Dream did not get much respect in Maryland, either. He went off at 19.20-to-1, third-longest price in the field of nine for the historic grass race. Ridden by Javier Castellano, Pays to Dream trailed early on a turf course rated as good, had to steady while making his move on the far turn, surged to the front by a length at the furlong pole, and steadily pulled away to a 71/2length victory. Pays to Dream ran the Dixie's 11/s miles in 1:54.74, with a final furlong in :11.84. Dragone, then the outgoing president of the Maryland Jockey Club, accepted the Dixie trophy for his mother, Jane, the widow of Allan R. Dragone, who had been

broodmares sired by Spectacular Bid,

Twice Forbidden currently ranks 14th

by earnings with a total of \$1,115,811.

Bred in New York by Naimara Farms

and Naima Kradjian, Twice Forbidden raced only at three in 1996, when she

won twice, finished second twice, and

once was third in seven starts for earn-

Her first starter was her 2001 foal,

Don Corleone, an Incurable Optimist

horse bred by Carmine Iorio who won

the 2004 New York Derby at 59.75-to-

1 odds and retired with career earn-

ings of \$137,848. Twice Forbidden was

sold privately to Michael Lecesse, and

chairman of the New York Racing Association.

In his final start of 2008, Pays to Dream faced Grade 1 opponents in the Woodford Reserve Manhattan Handicap (G1) on the Belmont Stakes (G1) program. He closed well to finish third, beaten only a half-length by winner Dancing Forever, but was vanned off the track after collapsing following the finish.

### **Broodmare of the Year**

# **Twice Forbidden produces quality**

Twice Forbidden, dam of ill-fated champion New York-bred threeyear-old male Tin Cup Chalice, was selected as New York's 2008 Broodmare of the Year, but her accomplishments extend beyond her Crusader Sword gelding, who conquered the OTBs' Big Apple Triple and went on to win the Indiana Derby (G2) last year.

Twice Forbidden's sire, Racing Hall of Fame member Spectacular Bid, was described by his eventual Hall of Fame trainer, Bud Delp, as the best horse ever to look through a bridle. Admittedly, Delp was

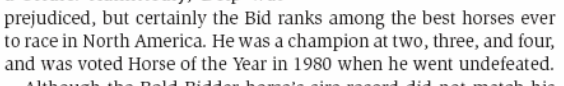

Although the Bold Bidder horse's sire record did not match his record on the racetrack, he nonetheless was a quality sire of 44 stakes winners from his 23 crops. His stature at stud, however, largely will be determined by his daughters. Through April 22, they had produced 97 stakes winners and two champions. Among the

#### 26 NEWS & NOTES May 2009

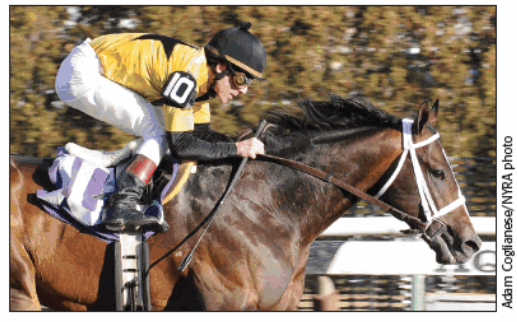

**MR. FANTASY** Became a graded stakes winner in April

her 2002 foal, Two Reigns, was bred in his name. The Reign Road mare made 20 starts over three seasons, won three races, and earned \$33,283

ings of \$12,838.

Her next foal to race was Tin Cup Chalice, a graded stakes winner who died in a training accident. Her 2006 foal, Mr. Fantasy, is an '09 graded stakes winner. By E Dubai, he ran third to I Want Revenge in the Gotham Stakes (G3) on March 7 and then won the Withers Stakes (G3) at Aqueduct on April 25.

http://digital.olivesoftware.com/Olive/ODE/TTimes-NYNN/PrintPagesView.htm

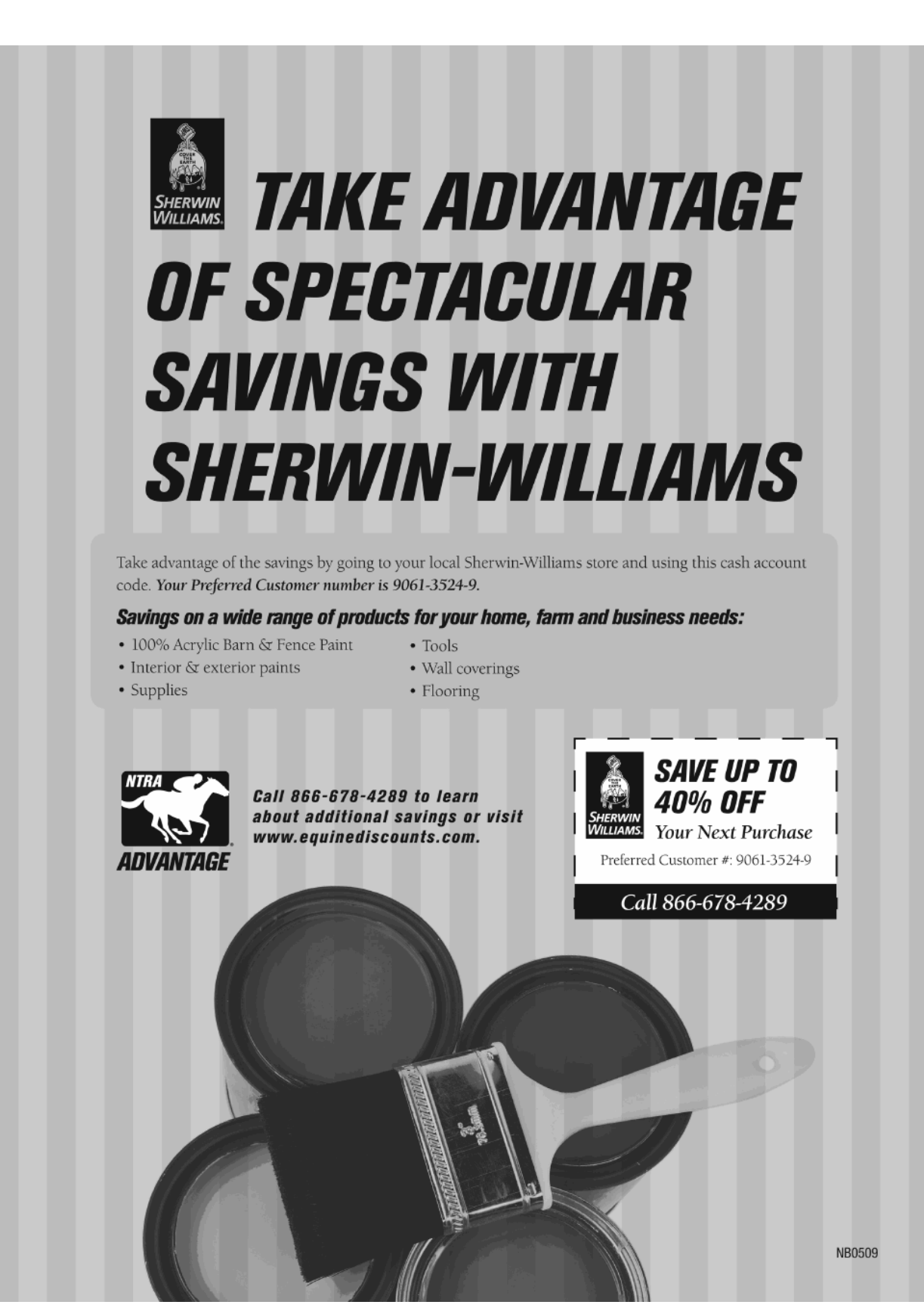

### **Breeder of the Year**

### **Becky Thomas**

Under the banners of Sequel Stallions or Becky Thomas and Lewis Lakin, Thomas and those associated with her were the leading recipients of the 2008 New York Breeder of the Year award based on the accomplishments of runners bred in New York. Those runners included 2008 multiple stakes winner Under Serviced, who earned \$199,280 during the year and was a nominee for the New York Thoroughbred Breeders Inc. threeyear-old filly title. Another three-year-old filly stakes winner and career six-figure earner, Like a Rose, had two wins in two 2008 starts. Both are daughters of Hook and Ladder, 2007's THOR-OUGHBRED TIMES champion freshman sire in New

THOROUGHBRED TIMES champion freshman sire in York for Thomas's operation. Juvenile filly winners in 2008 who New York in 2008.-Rab Hagin

# **Trainer of the Year**

### **Gary Contessa**

Gary Contessa gained his fourth New York Thoroughbred Breeders Inc. championship in the last five years by sending out the New York-bred earners of \$3,370,017 in 2008. He was the only trainer whose New York-bred earnings exceeded \$2million for the year. New York-breds under his care accounted for 72 victories in 2008 and included Sweet Vendetta, voted the New York-bred champion three-year-old filly after her victory in the Black-Eyed Susan Stakes (G2) at Pimlico Race Course on the eve of the Preakness Stakes (G1). It was her third win in four starts dating back to when Contessa equipped her with blinkers for her maiden victory in February 2008. He also trained three-

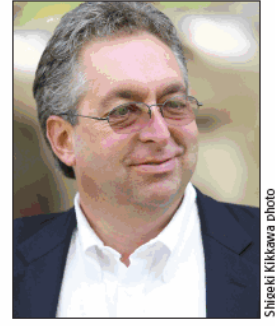

NYRA-based horseman collects his fourth New York-bred title in five years and trains champion three-year-old filly Sweet Vendetta

Well-known breeder

consecutive leading

Ladder and Read the

Freud as well as

Footnotes

stands 2008 leading sire

freshman sires Hook and

year-old Wishful Tomcat for four wins in five starts, including consecutive victories in Aqueduct's Discovery Handicap (G3) on dirt, Belmont

were bred by Sequel

or Thomas-Lakin

partnerships in-

cluded the six-figure

Sneakin Up, also by

Hook and Ladder.

Other stakes winners

winner

stakes

were Goodday, Vintage Tough, and Follow My

Dream. All were conceived and foaled at Thomas's

Sequel Stallions New York in Hudson. The farm stands Hook and Ladder; leading 2008 New York

general sire Freud; and Read the Footnotes, the

Park's John's Gold Stakes on the inner turf course, and the Floral Park Stakes on Belmont's outer Widener turf course. A New York native who was an assistant to Racing Hall of Fame trainer Frank "Pancho" Martin in the early 1980s, Contessa has been the New York Racing Association's leading trainer for three consecutive years.-Rab Hagin

# **Jockey of the Year**

### **Edgar Prado**

Since relocating full time to New York from Maryland in the summer of 1999, Edgar Prado has established himself as one of North America's premier jockeys, and he was inducted into the Racing Hall of Fame in 2008. He was the Eclipse Award winner as outstanding jockey in 2006, the year he rode Barbaro to victory in the Kentucky Derby Presented by Yum! Brands (G1), and the autobiography of the Peru native, focusing on his relationship with Barbaro, was published last year. Aboard New York-breds, he reigned supreme in 2008, riding to 64 victories and purse earnings of \$2,721,363. He finished in the money with slightly more than half of the New York-breds he rode last year. Among his mounts were

#### 28 NEWS & NOTES May 2009

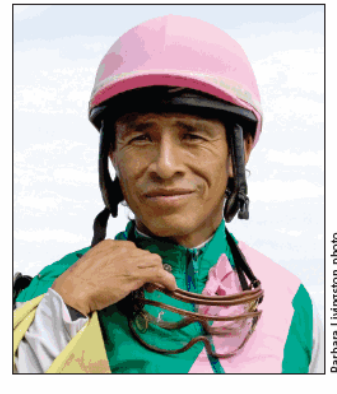

Racing Hall of Fame jockey rode 64 New York-bred winners in 2008, including **Bustin Stones in the Carter** Handicap and three stakes winners on New York Showcase Day

New York-bred champion male sprinter Bustin Stones, who retired undefeated after winning the

Carter Handicap (G1) under Prado. He also had the mount of another 2008 champion, By the Light, and graded stakes winner I Lost My Choo. On New York Showcase Day, he rode three winners: Stormin Normandy, Trinity Magic, and Logic Way. At Saratoga Race Course, where he has won three riding titles, he was aboard Megapixel for a victory in the Van Raalte Stakes.-Rab Hagin

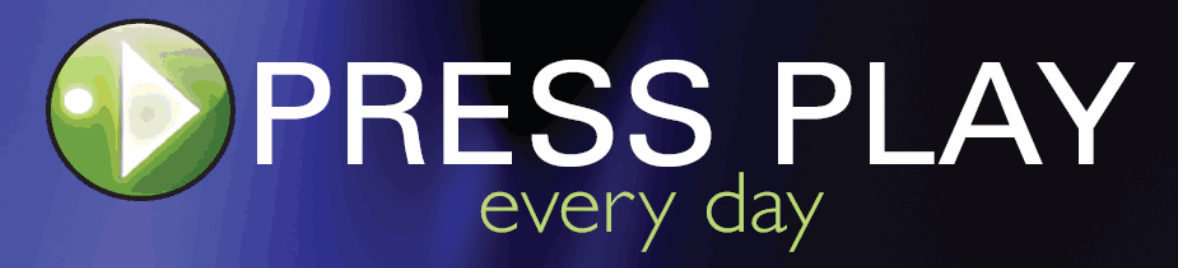

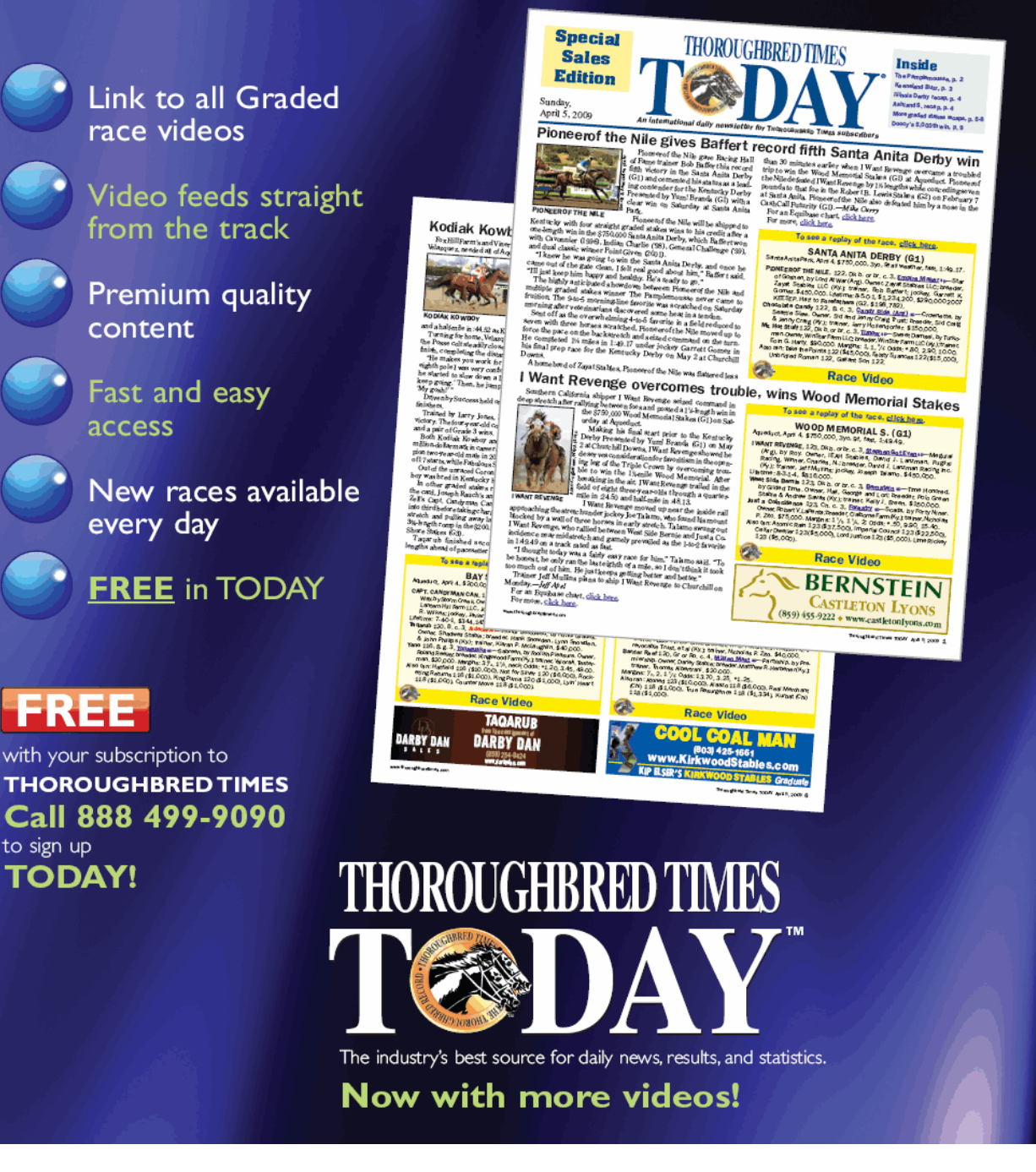

to sign up

### **THOROUGHBRED TIMES Champion freshman sire**

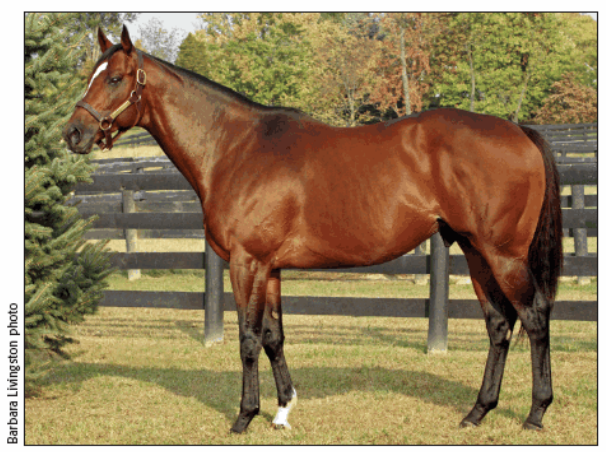

**READ THE FOOTNOTES** Sired New York-bred champion Cribnote in his first crop

# **No footnotes needed**

For the second consecutive year, Sequel Stallions New York stood the THOROUGHBRED TIMES champion freshman sire in New York when Read the Footnotes took the title. The 2007 winner, Hook and Ladder, also stands at the Hudson farm.

For the year, Read the Footnotes had total progeny earnings of \$561,213. He had one stakes winner, Forty Thieves, and a New Yorkbred champion, two-year-old male Cribnote, who placed twice in Grade 1 races in New York.

Read the Footnotes is a leading New York freshman sire who also is a New York-bred. Bred by Lawrence Goichman, Read the Footnotes is by the stellar champion sprinter Smoke Glacken and out of unplaced Baydon Belle, by Al Nasr (Fr). Read the Footnotes is Baydon Belle's only stakes winner, and she has two other winners from seven foals to race.

Her dam, Vague Prospect, by \*Vaguely Noble, did not win and produced two minor stakes winners. Baydon Belle's grandam, Prospector's Fire, by Mr. Prospector, also did not win but had a productive career as a producer. A half sister to Grade 1 winner Royal and Regal and Grade 3 winner Regal and Royal, Prospector's Fire produced two Group 1 winners, Fire the Groom and Dowsing.

By Blushing Groom (Fr), Fire the Groom was a top-quality runner on both sides of the Atlantic Ocean. Highweighted older female on the European Free Handicap at four, she won the 1991 Beverly D. Stakes (G1) at Arlington Park and placed in Grade 1 races on the West Coast. Fire the Groom in turn was the dam of Stravinsky, a European champion sprinter by Nureyev who won the 1999 Darley July Cup (Eng-G1) and now is at stud in Japan, and stakes winner Moscow Ballet (Ire), by Sadler's Wells. Prospector's Fire also produced Dowsing, winner of the 1988 Vernons Sprint Cup (Eng-G1).

Consigned to the 2003 Fasig-Tipton Midlantic sale of two-yearolds in training by Niall Brennan Stables as agent, Read the Footnotes sold for a sale-topping \$320,000 to Klaravich Stables, the partnership of investment advisers Seth Klarman and Jeff Ravich. Klarman, president of The Baupost Group in Boston, is the author of the sought-after A Margin of Safety: Risk-Averse Value Investing Strategies for the Thoughtful Investor, a 1991 book that now sells

30 NEWS & NOTES May 2009

for upwards of \$600. Ravich lives near Los Angeles.

Read the Footnotes took the longtime friends and trainer Rick Violette Jr. all the way to the Kentucky Derby (G1). At two in 2003, the Smoke Glacken colt won his first two starts, was unplaced in Birdstone's Champagne Stakes (G1), and then scored two important late-season victories at Aqueduct, in the Nashua Stakes (G3) and the Remsen Stakes (G2), both by open lengths.

He began his three-vear-old season with a neck victory in the Fountain of Youth Stakes (G2), gaining support as a Kentucky Derby prospect. He finished fourth to Friends Lake in the Florida Derby (G1) as the even-money favorite and then finished seventh behind Smarty Jones in the Kentucky Derby.

Read the Footnotes came out of the Derby with a knee chip and underwent surgery to remove the chip. He never started again. "The knee just got a little cranky," Violette said when the colt was retired. "He's certainly, right now, the most talented horse I've ever trained. He carried speed going two turns and won one of the most exciting three-year-old races this year. He gave everyone a wonderful ride from the Remsen to the Derby.'

Sold privately to Becky Thomas, Dennis Narlinger, and Lewis Lakin, Read the Footnotes stood his first year at stud in Florida for an \$8,500 fee and covered 89 mares. After that year, he was transferred to New York and stood again for \$8,500; his first New York crop reaches the races this year. His fee is \$7,500 in 2009.

Forty Thieves, out of the Meadowlake mare Caitlin's Mystery, was Read the Footnotes's leading earner in 2008 with \$146,893 from two wins in four starts. In his second career start, he won the \$200,000 Monmouth Park NATC Futurity.

Cribnote, his 2008 New York-bred champion, won a Saratoga Race Course maiden special weight race in his second career start. He then finished second in the Three Chimneys Hopeful Stakes (G1) at Saratoga and third in the Champagne Stakes (G1) at Belmont Park. His 2008 earnings totaled \$126,200.

Another New York-bred, Rightly So, did not start last year but has won two of three starts at Aqueduct this year and has earnings of \$58,600.

# What a filly!

#### The ten-year quest that produced What a Pear

#### by Rab Hagin

Ten years ago, New York racetrack veterinarian Dr. Russell Cohen journeyed to the 1999 Ocala Breeders' Sales Co. March sale of twoyear-olds in training specifically to buy a bad-kneed filly whose maternal grandam was one of the 20th century's greatest broodmares.

That filly's first named female offspring to remain in North America is current three-year-old What a Pear, who is undefeated on conventional dirt through April and captured back-to-back open Aqueduct stakes in February for the Tri-Bone Stables of Cohen's parents, Ira and Bernice Cohen.

Cohen never doubted that he was on the right track and obviously feels more than vindicated for having bought the now-12-year-old mare, Perfect Pear, and kept her 2006 filly by E Dubai.

The possibility of realizing such dreams is the irresistible lure of breeding Thoroughbreds. For Cohen, the opportunity ten years ago to purchase a two-year-old maternal-line granddaughter of the great broodmare Best in Show was a no-brainer. "It's just one of those families that doesn't come up for auction very often," the veterinarian explained.

Perfect Pear, a daughter of 1992 Preakness Stakes (G1) winner Pine Bluff (by Danzig), is a heavy, big-boned "moose," according to Cohen, who pointed out that she also had epiphysitis, inflammation affecting the growth plates of long bones, in both knees.

Cohen had not expected Perfect Pear to race (though she did manage one start) and had bought her as a broodmare prospect for \$28,000, which was \$1,000 more than her price as a Keeneland September sales yearling. Perfect Pear was bred the following spring to Marquetry, who was then standing in Kentucky for a \$10,000 fee. The result of that mating was a colt named A Perfect Wood, who initially raced for Tri-Bone Stables and eventually won three races but did not approach stakes class.

**Perfect Pear's ancestral allure.** 1982 Kentucky Broodmare of the Year Best in Show, produced four group or graded winners, including '82 Kentucky Oaks (G1) winner Blush With Pride, whose graded winners include 2007 Kentucky **Broodmare of the Year Better Than Honour** (dam of classic winners Jazil and Rags to **Riches). Another of Best in Show's daughters** produced English and Irish champions **El Gran Senor and Try My Best.** 

Before A Perfect Wood had won his maiden, Perfect Pear produced her second foal, a 2005 filly by Ecton Park, who like Marquetry was a Grade 1-winning paternal-line grandson of Mr. Prospector but unlike Marquetry had no racing age offspring when this filly arrived. Eventually named Blood Park, she was sold for \$7,000 at the 2007 OBSC spring sale of two-year-olds in training and was sent to South Korea, which has an emerging racing and breeding program but from which records are not readily available.

After foaling Blood Park, Perfect Pear was bred back on her foal

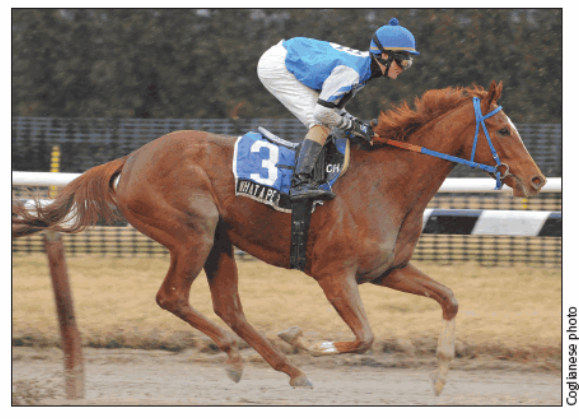

**WHAT A PEAR** Scores back-to-back stakes victories for Tri-Bone Stables

heat to a son of Mr. Prospector and the most expensive stallion by advertised stud fee (\$15,000) that the mare ever had been bred to-E Dubai. The result was What a Pear.

Sometimes, a breeder just has to roll the dice. Or, as Cohen put it: "If a breeder is on a shoestring operation like I am, you have to line up all your ducks perfectly, and then you need a little luck."

#### **Consistent strategy**

The mating of Perfect Pear with E Dubai was consistent with Cohen's previous strategy that had led him to breed the mare to Marquetry and Ecton Park-but with a few variations. Breeding to a son of Mr. Prospector rather than grandsons meant that the resulting offspring, What a Pear, would be inbred 3x5 to Raise a Native rather than 4x5 like her two older half siblings (Blood Park also was 3x3 to Danzig).

Although E Dubai officially was the priciest of the first three stallions bred to Perfect Pear, he had not scored a Grade 1 victory, and his racetrack earnings (\$920,800) were less than a third of Marquetry's and just over 60% of Ecton Park's. All three stallions had registered their most important victories at 11/4 miles, but E Dubai was the only one who had won at less than 61/2 furlongs (going five furlongs as a juvenile at Del Mar in :57.78).

He also had the most accomplished dam both as a runner and as a broodmare: five-time stakes winner Words of War (\$683,832), whose 2000 Del Mar Oaks (G1)-winning (on turf) daughter, No Matter What, had preceded E Dubai.

In price range, E Dubai was at the top-end of Cohen's spectrum. "I can't go under \$7,500 [in stud fee] for a stallion if I want to get any kind of a sales price [for the offspring]," explained Cohen, "and I can't go over \$15,000. E Dubai had no medical issues, he had eight- to ten-furlong speed, he was fast, and he was pretty sound."

Cohen also emphasized that he does not breed to stallions that had raced for drug-permissive trainers. E Dubai, whose preferred racing style was to go to the front and challenge rivals to catch him, even at 11/4 miles, had campaigned mostly in New York and had scored his

continued on page 32

NEWS & NOTES May 2009 31

#### WHAT A PEAR from page 31

two biggest victories at Belmont, so he had not raced on phenylbutazone.

Perfect Pear was covered by E Dubai when the stallion's first offspring were presales yearlings; What a Pear arrived in the third crop of E Dubai, who subsequently ranked among North America's top 15 first-crop, second-crop, and third-crop sires of 2006, '07, and '08, respectively.

The phenomenon of speedy stallions out of exceptional dams ultimately exceeding all expectations as sires relative to their less-than-championship racing records has been demonstrated repeatedly. One of the most dramatic examples was a brilliantly fast but erratic one-dimensional sprinter from the early 1970s, Mr. Prospector.

Perfect Pear's dam, Perfect Isn't Easy, by Saratoga Six, was unplaced in four starts and was undistinguished as a broodmare, producing two winners (in North America and Japan) plus a non-winning black-type-placed juvenile in France.

#### **Skipped generation**

Cohen, who also has a master's degree in population genetics, is familiar with the "skipped generation" phenomenon: stakesproducing broodmares whose dams were undistinguished producers but whose maternal grandams were broodmare standouts.

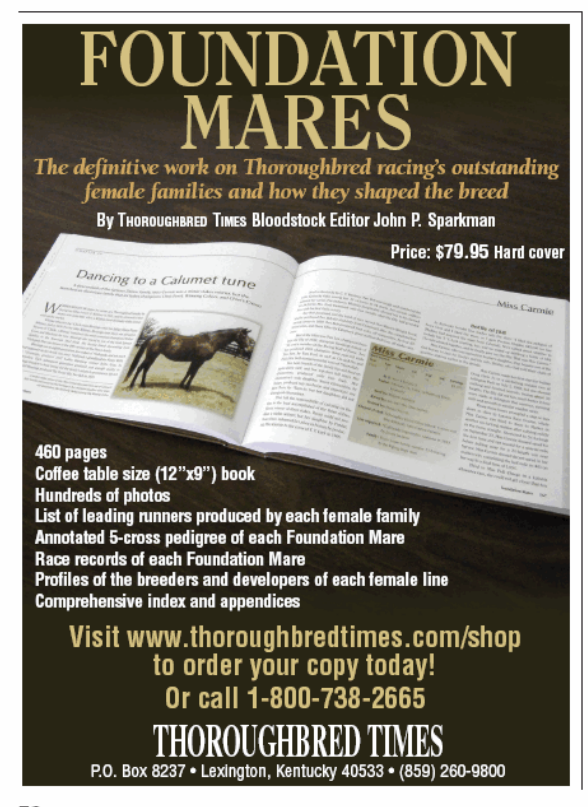

32 NEWS & NOTES May 2009

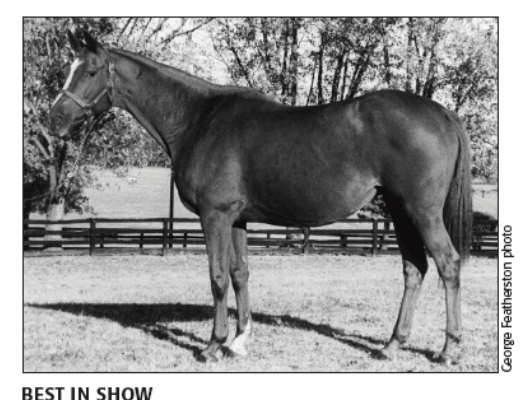

Foundation mare is maternal great-grandam of What a Pear

These granddaughters of blue-hen producers frequently reproduce the class that had existed two maternal generations back. Tri-Bone Stables' homebred Double Dee's, a 1996 Grade 2 winner and New York Thoroughbred Breeders Inc. champion threeyear-old filly despite being a June 13 foal, was out of the only stakes-class daughter of an unraced half sister to three stakes winners, including multiple Grade 1-winning New York-bred At the Threshold.

Like What a Pear, Double Dee's was by a Mr. Prospector stallion (Double Negative) and out of a Northern Dancer-line mare, but Double Dee's was a late developer. What a Pear, by contrast, won her juvenile debut and her next three outings, including Aque-

duct's open Wistful Stakes (by 11/2 lengths) on February 1 and Busher Stakes (by 101/4 lengths) three weeks later.

Perfect Pear's ancestral allure, 1982 Kentucky Broodmare of the Year Best in Show, produced four group or graded winners, including '82 Kentucky Oaks (G1) winner Blush With Pride, whose graded winners include 2007 Kentucky Broodmare of the Year Better Than Honour (dam of classic winners Jazil and Rags to Riches). Another of Best in Show's daughters produced English and Irish champions El Gran Senor and Try My Best. One could go on interminably about the outstanding maternal-line descendants of Best in Show, whose early history was rather modest.

Sold at Keeneland's 1966 July sale of selected yearlings for \$25,000, Best in Show was sound enough to start 27 times at two and three and good enough to win five of those efforts, including Aqueduct's seven-furlong Comely Stakes at odds of 10.30-to-1 in 1968. Her first foal, Sex Appeal, did not race but became the dam of El Gran Senor and Try My Best.

Best in Show did not produce a six-figure sales yearling until her seventh foal, who went for \$175,000 at Keeneland July after her third offspring, future New York-based stallion Malinowski, had become a 1976 group winner in England. As the property of Mr. and Mrs. Darrell Brown of Stonereath Farm in Paris, Kentucky, Best in Show produced offspring in 1977, '78, and '79 that sold for \$300,000, \$235,000, and \$650,000 as Keeneland summer sales yearlings. They were the respective group or graded winners Monroe, Gielgud, and Blush With Pride.

Best in Show's first three stakes winners all were progeny of Sir Ivor, but her fourth and final stakes winner and her biggest star, Blush With Pride (\$536,807), was her only offspring sired by Blushing Groom (Fr). The mare apparently did not cross well with Alydar or Nijinsky II, which might have been realized when she produced her next-to-last foal, Perfect Isn't Easy, from the second crop of unbeaten Grade 1 juvenile winner Saratoga Six and her only offspring by that Alydar stallion. Continuing that same pattern, Perfect Isn't Easy's only foal by Pine Bluff was Perfect Pear.

It appears the Cohen family has something unique in What a Pear, who races without medication, blinkers, shadow roll, wraps, or even rundown bandages. The "sweet little thing" (as described by Cohen) whose talent seems to derive from her stride efficiency, has arguably the most un-duplicative pedigree among all of Best in Show's distaffline descendants. She could become one of the most distinctive representatives of that glittering and globally influential female family.

Rab Hagin writes frequently on New York racing and breeding topics.

# A change, but true to form

Uncle T Seven scores in Times Square, and Mother Russia roars in Park Avenue

For the 2009 racing season, the inaugural races of the New York Stallion Stakes Series underwent some modifications, with a calendar change requiring a shift in surface and distance. But the altered circumstances proved no challenge for the favorites in the \$100,000 New York Stallion Times Square Stakes and the \$100,000 New York Stallion Park Avenue Stakes on March 29.

By moving the races to late March from later in the spring, the New York Stallion Stakes races were placed on Aqueduct's winterized inner track rather than the main track. The races had been at seven furlongs in the three prior years, and the change in date and surface dictated a reduction to six furlongs because the Aqueduct inner track cannot easily accommodate the longer distance.

The changes and a sloppy track proved no barriers to Uncle T Seven in the Times Square or Mother Russia in the Park Avenue, who both went off as the favorites in their respective races under Ramon Dominguez and won by open lengths in their first 2009 starts.

Although the races are open to offspring of eligible stallions who stood in New York in the year the racehorse was conceived, in this case 2005 for three-year-olds of '09, both the winners and the horses who placed behind them were by stallions currently standing in the state.

Uncle T Seven, by Freud out of the Lord At War (Arg) mare Holy Wish, was making his first start since finishing third in the Bertram F. Bongard Stakes at Belmont Park on September 21. Sent off as the 1.85-to-1 favorite in the field of six, Uncle T Seven broke on top, but Dominguez placed him third behind pacesetter A Flying Jet, who opened a three-length lead after an initial quarter-mile in:23.08. On the turn, Dominquez moved Uncle T Seven past 2.30-to-1 second choice Empty Wallet while A Flying Jet maintained the lead by  $1\frac{1}{2}$  lengths through a half-mile in :46.51.

As A Flying Jet tired, Uncle T Seven willingly took the lead and opened a 21/2-length advantage at the furlong pole, completing five furlongs in :59.22. He gradually increased the advantage to the finish, winning by 31/2 lengths in 1:12.58. Merrylegs Farm's Empty Wallet, a Stanislavsky gelding, easily held second, another 31/2 lengths ahead of third-place finisher Katskill Bay, a Desert Warrior colt who closed from the back of the field. Completing the order of finish were A Flying Jet, Goodbyeandgoodluck, and Coach Fruscio.

Bred by Anthony Grey, Uncle T Seven was making his first start for a partnership of Thomas Mina, Suzann Bobley, MFRG Racing Stable, and Dennis Brida after a private sale. The three-year-old colt

is trained by John Morrison and scored his second victory in seven starts. The Times Square's \$60,000 first-place purse raised his earnings to \$122,360.

Uncle T Seven has never missed a purse check. After fourth- and third-place finishes in five-furlong Belmont maiden special weight races, he scored his maiden victory at 51/2 furlongs on June 26 at Belmont. Shipped to Monmouth Park, he finished second by a nose in the \$60,000 Continental Mile Stakes on August 16.

Sent onto Saratoga Race Course's grass, the Freud colt finished fourth

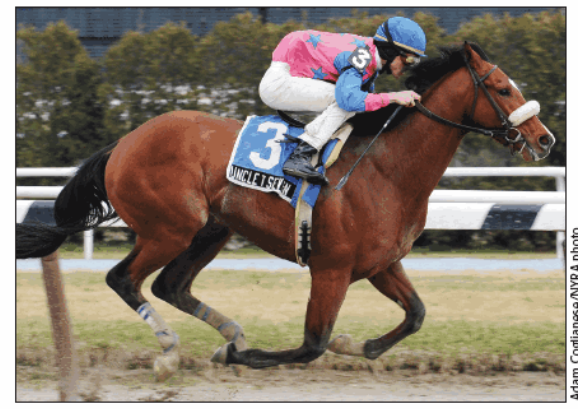

UNCLE T SEVEN COMES BACK FRESH Takes Times Square by 31/2 lengths

kdam

in the With Anticipation Stakes on August 29 and then was bothered at the start of the seven-furlong Bongard, in which he finished 1<sup>3</sup>/4 lengths behind winner Trinity Magic.

Uncle T Seven is the second stakes winner out of Holy Wish. His half brother Wishful Tomcat, by Tactical Cat, won the 2008 Discovery Handicap (G3).

#### **Mother Russia rules**

Mother Russia entered the Park Avenue from a second-place finish to Sarah Accomplished in the New York Stallion Fifth Avenue Stakes on November 9 at Aqueduct. She has abundant speed, and Dominguez used it out of the gate in the Park Avenue. After a quartermile in :23.23, 0.75-to-1 favorite Mother Russia held a 11/2-length lead over Judicial Leader. Entering Aqueduct's stretch after a halfmile in :47.09, her margin was 21/2 lengths over Irish Mama. At the furlong pole, through five furlongs in :59.74, the Mayakovsky filly had widened her margin to 31/2 lengths, and she won by 43/4 lengths in 1:13.19.

William F. Coyro Jr.'s Freud filly Hanna Can Fly closed ground to finish second at 29-to-1. Island Wind Racing's Desert Warrior filly Kiss and Fly finished third, another 13/4 lengths back in the field of seven.

Finishing behind her were Judicial Leader, We're Hooked, Irish Mama, and Won Token.

Bred by Philip Birsh, Mother Russia was bred out of the Hennessy mare Still Secret, who also produced winner Iron Curtain, a Boundary gelding.

Trained by Linda Rice, Mother Russia races in the silks of Richard Benas's Obviously NY Stable. She started her career with a victory in a Saratoga maiden special race on August 13 and then traveled to Finger Lakes for a win in the \$156,612 Lady Finger Stakes.

A return engagement at the western New York track yielded a third-place finish in the New York Breeders' Futurity, and she concluded her two-year-old season with a second in the Fifth Avenue Stakes.

NEWS & NOTES May 2009 33

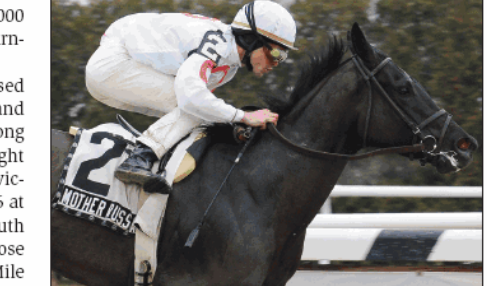

**MOTHER RUSSIA CONQUERS** Mayakovsky filly wins under Ramon Dominguez

# **Nominated stallions to New York Stallion Stakes Series**

It has been brought to our attention a number of New York sires who were advertised as being nominated to the New York Stallion Stakes Series were in fact not nominated to certain specific series. Breeders should verify with the following lists to confirm sires they bred their mares to are nominated to the Series.

For your horse to be eligible to run in the New York Stallion Stakes Series, the sire of your horse must have been nominated to the series in the year the foal was conceived.

To confirm the stallions nominated to the Series, breeders should refer to the following lists provided by the New York Stallion Stakes Series. The lists are organized by series year (which is the two-year-

**Nominated stallions for Series 2009** 

**(Foals of 2007)** 

Kalu

Kelly Kip

Kettle Won

Lacotte (Ire)

Legion Field

Mayakovsky

Lycius

Manlove

Millions

Nunzio

Ommadon

Peruvian

Polish Pro

Prime Timber

old year of the horse in question). For example, Series 2012 nominations apply to foals born in 2010 (therefore conceived in 2009, the vear when the stallion would have to have been nominated). These lists are officially nominated stallions for whom payment

has been made to the New York Stallion Stakes Series. For more information, contact: Carmine Shirlaw, Coodinator

New York Stallion Stakes Series Post Office Box 90 Jamaica, NY 11417-0090 (718) 659-2248 or (516) 488-6000 Ext. 4806

#### **Nominated stallions for Series 2010 (Foals of 2008)**

**Regal Classic** River Keen (Ire) Rizzi Key Contender Rock and Roll Roaring Fever Say Florida Sandy Let Goodtimes Roll Stanislavsky **Strategic Mission** Take Me Out Tank's Number Millenniun Wind Thunderello **Thunder Rumble Tomorrows Cat Tunbridge Wells** Performing Magic Unforgiven Affair **Well Noted** Western Expression Wheelaway Raffie's Maiestv Williamstown Read the Footnotes

Adonis Aggadan Anasheed Around the Cape Artax Best of Luck **Breathless Affair** Captain Red Catienus **Desert Warrior Fast Play** Freud Gold Fever Gone for Real Greeley's Galaxy Griffinite Ground Storm Here's Zealous

Anasheed

**Breathless Affair** 

**Bustin Stones** 

**Desert Warrior** 

**Fast Decision** 

Friendly Island

Golden Missile

Here's Zealous

**Greeley's Galaxy** 

**Frost Giant** 

Griffinite

Disco Rico

Chief Seattle

Defer

Eltish

Freud

Hook and Ladder Jade Hunter Kalu Key Contender Lacotte (Ire) Lycius Manlove Mayakovsky Millennium Wind Millions Nunzio Ommadon Performing Magic Peruvian Polish Pro Prime Timber Raffie's Majesty **Read the Footnotes** 

Rizzi Roaring Fever Say Florida Sandy **Silver Music** Smokin Mel Stanislavsky Take Me Out Talk Is Money **Ten Most Wanted Tomorrows Cat True Direction Tunbridge Wells** Uncle Camie Unforgiven Affair Well Noted Western Expression Wheelaway

#### **Nominated stallions for Series 2011 (Foals of 2009)**

Mayakovsky

Anasheed Andromeda's Hero **Desert Warrior** Disco Rico Eltish **Fast Play** Friar Friendly Island Freud **Gold Fever** Golden Missile **Greeley's Galaxy** Here's Zealous Hook and Ladder Jade Hunter Key Contender King Cugat

34 NEWS & NOTES May 2009

A. P Jet

**Best of Luck** 

Cappuchino

Captain Red

**Chief Seattle** 

Dream Run

Fast Play

Gold Fever

Gold Token

Gone for Real

**Ground Storm** 

Here's Zealous

Goldminers Gold

Good and Tough

Hook and Ladder

Freud

**Fast Decision** 

**Desert Warrior** 

**Breathless Affair** 

Artax

Maybry's Boy Millennium Wind Millions Northern Spur (Ire) Ommadon One Nice Cat Outofthebox **Patriot Act** Performing Magic Peruvian Polish Pro Prime Timber Raffie's Majesty Read the Footnotes Roaring Fever Say Florida Sandy

Smooth Jazz Stanislavsky Stonesider Sunriver Take Me Out **Talk Is Monev** Ten Most Wanted **Tunbridge Wells** Uncle Camie Utopia Well Noted **Western Expression** Wheelaway **Wild Desert** Yankee Mon

#### **Nominated stallions for Series 2012 (Foals of 2010)**

Hook and Ladder Andromeda's Hero Jade Hunter Key Contender **King Cugat** Maybry's Boy Midas Eyes Northern Spur (Ire) Ommadon One Nice Cat Outofthebox **Patriot Act** Performing Magic Peruvian Polish Pro Prime Timber Raffie's Majesty Read the Footnotes Roaring Fever Say Florida Sandy Silver Wagon Smooth Jazz Stanislavsky Stonesider Sunriver Take Me Out Uncle Camie Utopia **Well Noted Western Expression** Wheelaway **Wild Desert** Yankee Mon

### **New York-bred stakes winners March-April 2009**

#### **BY THE LIGHT MISSY'S MIRAGE S.**

Aqueduct, March 27, \$65,000a, purse \$64,950, 4&up,<br>f&m, 6f, fast, 1:12.06 (TR 1:07.93).

Margins: 11/2, 5, neck. Also ran: Carolyn's Cat 118 (\$3,325), Lights Off Annie 122 (\$1,987).

#### BY THE LIGHT, b. f. 2005

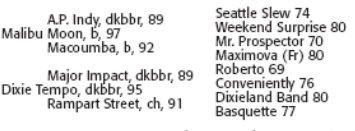

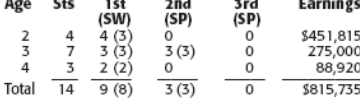

SIRE: MALIBU MOON, 1w (2) 2sts (2), \$33,840 (RI<br>5.75). Sire of 7 crops, 503 foals, 343 runners (68%),<br>247winners (49%), 36SWs (7%), \$21,570,005 (avg/starter<br>\$62,886). Si: 1.65, colts: 1.38, fillies: 1.94; ComSI:<br>1.58, 2009

#### **EXPLANATION OF INDEXES**

Racing Index (RI)<br>
Racing Index (RI)<br>
in the United States, Canada, England, Ireland, France, Italy,<br>
in the United States, Canada, England, Ireland, France, Italy,<br>
Cermany, Puerto Rico, and United Arab Emirates. RI is d

**Sire Index (50)**<br>**Sire Index (50)** is an average of the Racing Index (RI) of all foals by a sire that have started at least three times. For SI to be calculated, a sire must be represented by a minimum of three crops and

#### **AUCTION INFORMATION**

Auction information is for North American sales from 1980<br>to the present and includes the following:<br>• Subject hose (stakes winner): All auction activity-wear-<br>• Subject hoster-olds in training, or horses of racing<br>age sal yearling auction information is reported, with number of<br>crops offered at yearling sales (lifetime), number of yearlings

\$77,817 avg.; 2008-57 yrlgs sold, \$95,641 avg.

DAM: DIXIETEMPO, bred by J. D. Wimpfheimer and Edgar<br>Cullman (Ky.), 8w (2,3,4,5) 58sts (2,3,4,5,6), \$98,699 (RI<br>0.79). \$3,000 1996 Keeneland September. Dam of 4 foals,<br>3 starters, all winners, including BY THE LIGHT (\$190, Trade Winds Farm] [RI 17.55], see above).

#### **CAMMY'S CHOICE PRIMONETTA S.**

Laurel Park, April 4, \$50,000g, purse \$50,000, 3&up,<br>f&m, 6f, fast, 1:09.70 (TR 1:07.95).

\$5,500

Margins: DH, 1%. Also ran: Jet Away Jane 118 (\$3,000),<br>Fancy Diamond 120 (\$1,500), Lucky You 118, My Little<br>Pretty 118.

#### CAMMY'S CHOICE, b.m. 2005

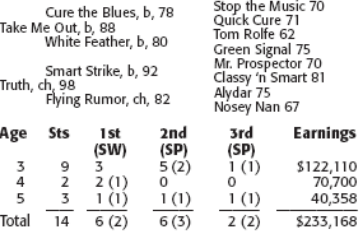

At 3: 2nd Lady D'Accord S. (Sar \$82,750), She Rides Tonite<br>S. (Bel \$66,750), 3rd New York Stallion Staten Island<br>S. (Aqu \$75,000).

sold (lifetime), and average price (lifetime, including yearlings<br>sold in current year), followed by information for the current<br>year. (Current year information is reported beginning October<br>1; current year information fro

From the same wear-hold in training. Also reported is<br>imported that the probability of the probability may be applied to the<br>most recent sale as broodmare (including covering sire) or brood-<br>mare prospect, plus any sale of

**EXECUTE:**<br> **PEDICREE SYMBOLS**<br> **PEDICREE SYMBOLS**<br> **PEDICREE SYMBOLS**<br> **PEDICREE SYMBOLS**<br> **PEDICREE SYMBOLS**<br>
America for racing or following mather indicate country of birth.<br>
America for racing or breeding and toe indi name intricates the most was born outside the U.S. Or<br>Canada and was imported to North America prior to 1976<br>(no country codes are included for such horses). Names of<br>horses imported since 1976 include a country code in<br>pa foaled in North America

At 4: 1st Cornucopia S. (Pha \$75,000).<br>At 5: 1st Primonetta S. (Lrl \$50,000), 2nd Soft Morning S. (Aqu \$66,950), 3rd Broadway H. (Aqu \$69,680).

SIRE: TAKE ME OUT, 8w (2,3,4,5,6) 32sts (2,3,4,5,6)<br>
\$794,044 (RI 19.08). SW at 3, 4, 6. Sire of 12 crops,<br>
385 foals, 294 runners (77%), 211 winners (55%), 18<br>
SWs (5%), \$14,603, 161 (avg/starter \$49,671). SI: 1.03,<br>
colt

DAM:TRUTH, bred by Dean Greenwood Partnership (Ky.) 1w (2) 3sts (2), \$12,480 (RI 1.36). \$25,000 1998 Keeneland<br>November. Dam of 3 foals, 2 starters, both winners, including CAMMY'S CHOICE (see above).

#### ACCESS FEE. dkbbr. f. 2005

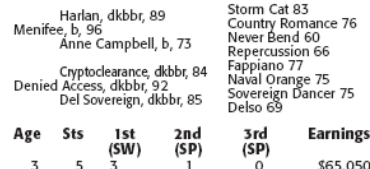

 $\frac{3}{4}$   $\frac{5}{3}$   $\frac{2}{5}$  (2)  $\frac{1}{1}$  - $\frac{6}{0} \quad \frac{505,050}{50,000}$ 

At 4: 1st Primonetta S. (Lrl \$50,000), What a Summer S. (Lrl \$50,000).

SIRE: MENIFEE, 5w (2,3) 11sts (2,3), \$1,732,000 (RI<br>64.73). SW at 3. Sire of 7 crops, 326 foals, 253 runners<br>(78%), 195 winners (60%), 24 SWs (7%), \$16,344,836<br>(awg/starter \$64,604). St: 1.61, colts: 1.29, fillies: 1.96;<br>C

DAM: DENIED ACCESS, bred by Sondra and Howard<br>Bender (Md.), 4w (3,4) 7sts (3,4), \$53,865 (Rl 4.91).<br>1st Singing Beauty S. 87,300 (infoalto MotForLove) 2007<br>Fasig-Tipton Midlantic December. Dam of 7 foals, 6 starters,<br>4 win

#### **GIANT MOON EXCELSIOR H.-G3**

Aqueduct, April 4, \$150,000a (plus \$50,000 Breeders'<br>Cup Fund) purse \$199,334, 3&up, 1¼m, fast, 1:50.90.

GIANT MOON, 118, b. c. 4, Giant's Causeway-Moon-<br>lightandbeauty, by Capote. Owner-breeder, Albert Fried<br>Jr. (N.Y.); trainer, Richard E. Schosberg; jockey, Edgar

Margins: ½, 2, 1 ½. Alsoran: Atoned 123 (\$10,000), Alaazo<br>118 (\$6,000), Real Merchant (Chi) 118 (\$1,000), True<br>Resurgence 118 (\$1,334), Kurbat (Chi) 118 (\$1,000).

#### **GIANT MOON.** b. c. 2005

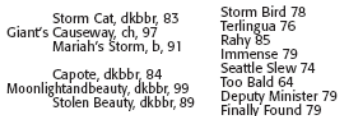

continued on page 36

**NEWS & NOTES** May 2009 35

#### **STAKES RESULTS from page 35**

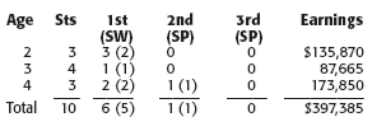

At 2: 1 st Sleepy Hollow S. (Bel \$100,000), Damon<br>Runyon S. (Aqu \$80,450).<br>At 3: 1 st Count Fleet S. (Aqu \$81,525).<br>At 4: 1 st Excelsior H.-G3 (Aqu \$200,000), Mr. G.J.G. S.<br>(Aqu \$67,500), 2nd Rough Rogue S. (Aqu \$67,500).

FIRE: GIANTS CAUSEWAY, 1wgaz 21 (v1 start (2) in Fr,<br>
SER: GIANTS CAUSEWAY, 1w (2) 1 start (2) in Fr,<br>
S63,520, 8w (2,3) 11sts (2,3) in Eng and tre, \$2,061,469,<br>
placed in 1 start (3) in North America, \$954,000 (RI<br>
101.5 \$234,769 avg.

DAM: MOONLIGHTANDBEAUTY, bred by Albert<br>Fried Jr. (N.Y.), 6w (2,3,4) 24sts (2,3,4), \$228,053 (RI<br>3.67). 1st Jack Betta Be Rite S., 3rd Mount Vernon H.<br>Dam of 3 foals, 1 starter, 1 winner, GIANT MOON (see above).

#### **MOTHER RUSSIA NEW YORK STALLION PARK AVENUE S.**

Aqueduct, March 29, \$100,000g, purse \$100,000, 3yo,<br>f, 6f, sloppy, 1:13.19 (TR 1:07.93).

MOTHER RUSSIA, 118, dk. b. or br. f. 3, Mayakovsky MOTHER RUSSIA, 118, dk. b. or br. f. 3, Mayakovsky-<br>Still Secret, by Hennessy. Owner, Obviously NY Sta-<br>ble; breeder, Philip Birsh (N.Y.); trainer, Linda L.<br>Rice-Appleby; jockey, Ramon A. Dominguez. S60,000<br>Hanna Can Fly,

\$10,000

Margins: 4½, 1½, nose. Also ran: Judicial Leader 118<br>(\$5,000), We're Hooked 118 (\$3,000), Irish Mama 118<br>(\$1,000), Won Token 118 (\$1,000).

#### MOTHER RUSSIA, dkbbr. f. 2006

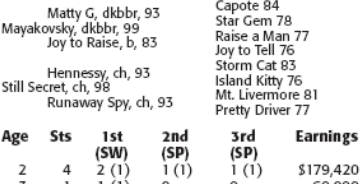

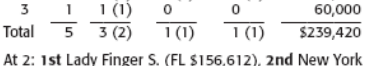

\$100,000).

SIRE: **MAYAKOVSKY**, 3w (2,3,4) 9sts (2,3,4), \$275,200 (RI 10.99). SW at 3. Sire of 3 crops, 63 foals, 42 runners (67%), 20 winners (32%), 1 SW (2%), SIZ29,878<br>(avg/starter \$29,283). St: 1.29, colts: 1.27, fillies: 1.32;<br>(a Mill Creek Farm, Stillwater, New York. Stud fee: \$4,378.<br>Auction record lifetime—11 yrlgs sold, \$19,373 avg.; 2008—3 yrlgs sold, \$3,633 avg.

36 NEWS & NOTES May 2009

DAM: STILL SECRET, bred by Ramona and Victor DiVivo (Ky.), 1W (3) 3sts (3), \$25,890 (RI 3.21). \$52,000 2000<br>Fasig-Tipton Midlantic May. Dam of 3 foals, all starters,<br>2 winners, including MOTHER RUSSIA (\$21,000 2006 NEW YORK MIX OG [Buyer: Linda Rice, agent] [RI 13.82], see above).

#### **MR. FANTASY WITHERS S.**

Aqueduct, April 25, \$150,000g, purse \$147,000, 3yo,<br>1m, fast, 1:34.91.

MR. FANTASY, 116, b. c. 3, E Dubai—Twice Forbid-<br>den, by Spectacular Bid. Owners, West Point Thor-<br>oughbreds, Donald Brooks, and Nick Cammarano;<br>breeder, Corra Cavalo Thoroughbreds (N.Y.): trainer,<br>Kiaran P. McLaughlin; jo \$90,000

Margins: 1%, 7%, head. Also ran: Just a Coincidence<br>116 (\$7,500), Supreme Summit 116 (\$4,500).

**MR. FANTASY. b. c. 2006** 

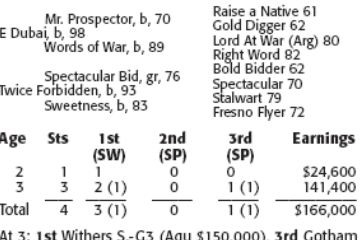

SIRE: E DUBAI, 4w (2,3,4) 10sts (2,3,4) in North<br>America, \$800,800, 1w (3) 1 start (3) in UAE, \$120,000<br>(RI 29.21). SW at 3, 4. Sire of 4 NH crops (255 foals),<br>3 SH crops (118 foals), 373 foals, 216 runners (58%),<br>138 winn 37 yrlgs sold, \$24,435 avg.

DAM: TWICE FORBIDDEN, bred by Naimara Farms and DAM: TWICE FORBIDDEN, bred by Naimara Farms and Naima Kradijan (N.Y.), Broodmare of the year in Ny in 2008. 2w (3) 7sts (3), \$12,838 (RI 1.04). Dam of 6 foals, 4 starters, all winners, including **TIN CUP CHALICE** (g. by Cr

#### **MY DINAH ILLITERATE S.**

Aqueduct, April 15, \$65,000g, purse \$66,950, 4&up, f&m,<br>non-winners of stakes race, 1m, muddy, 1:38.92 (TR  $1:32.40$ ).

1.22.79.<br>
2.12.79. PDIARH, 119, ch. f. 4, Victory Gallop-So Long<br>
Dearie, by D'Accord. Owner, Akindale Farm; breeder,<br>
John Hettnger (N.Y.);<br>
trainer, Kathleen M.Feron; jockey<br>
Sec. L. Espinoza.............................

Margins: 1/2, 1, 31/2. Also ran: You Asked 121 (\$3,348),<br>Beam of Love 119 (\$2,008), Rap Tale 121 (\$670), Wriggle 121 (\$669).

#### MY DINAH. ch. f. 2005

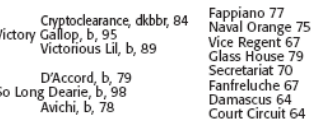

 $\sqrt{2}$ 

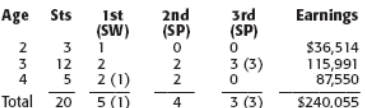

At 3: 3rd Bouwerie S. (Bel \$109,300), Montauk H.<br>(Aqu \$81,825), Flip's Pleasure S. (Aqu \$67,200).<br>At 4: 1st Illiterate S. (Aqu \$66,950).

SIRE: VICTORY GALLOP, 9w  $(2,3,4)$  16sts  $(2,3,4)$  in<br>North America, \$3,005,895, placed in 1 start (4) in UAE,<br>\$5,00,000 (RI 83.89). Chp. older male in 1999. SW at<br>2, 3, 4. Sire of 7 crops, 509 foals, 366 runners (72%),<br>2 avg.

DAM: SO LONG DEARIE, bred by John Hettinger (N.Y.), unplaced in 1 start (3). Dam of 4 foals, 3 starters, 2<br>winners, THEM THERE EYES (m. by Holy Bull, 6w<br>capanities, THEM THERE EYES (m. by Holy Bull, 6w<br>(3,4) 17sts (2,3,4),

#### **SEE MORE SPIRIT SMART COUPONS S.**

Aqueduct, April 2, \$65,000a, purse \$66,500, 4&up,<br>New York-bred, 1¼m, fast, 1:51.14 (TR 1:47).

- SEE MORE SPIRIT, 120, dk. b. or br. g. 6, A. P Jet-SEE MORE SPIRIT, 120, dk. b. or br. g. 6, A. P Jet-<br>Open Marriage, by Deputy Minister. Owner, Mer-<br>rylegs Farm; breeder, Seymour Cohn (N.Y.); trainer, John<br>O. Hertler; jockey, Sebastian Morales.............................
- 
- 

Margins: 2, 1¼, 3¾. Also ran: Judge William 118<br>(\$3,325), Dr. D. F. C. 122 (\$1,995), Undocumented 120<br>(\$1,330).

#### SEE MORE SPIRIT, dkbbr. g. 2003

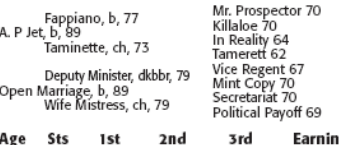

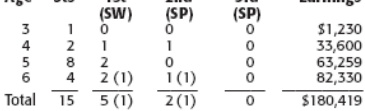

At 6: 1st Smart Coupons S. (Aqu \$66,500), 2nd Mr. G.J.G. S. (Aqu \$67,250).

SIRE: **A. P JET** (Pensioned), 4w (2,3,4) 36sts (2,3,4,5,6,7) in Jpn, \$1,411,402 (RI 3.34). Leading sire in Ny in 2005.<br>SW at 3. Sire of 10 crops, 444 foals, 343 runners (77%), 241 winners (54%), 15 SWs (3%). 15 SWs (3%). 1 avg

DAM: OPEN MARRIAGE, bred by B & R Partners and DAM: OPEN MARRIAGE, bred by B & R Partners and<br>Mr. and Mrs. Richard M. Feldman (Ky.), placed in 9ts<br>(2,3), \$19,835 (RI 1.64). \$50,000 1990 Fasig-Tipton<br>New York Saratoga select yearling. Dam of 11 foals, 9<br>starters, 7 winn

#### **UNCLE T SEVEN NEW YORK STALLION TIMES SQUARE S.**

Aqueduct, March 29, \$100,000g, purse \$100,000, 3yo,<br>c&g, 6f, sloppy, 1:12.58 (TR 1:07.93).

eag, or, supper, 11.22.30 (i.e., 12.23.3).<br>
UNCLE T SEVEN, 118, b. c. 3, Freud-Holy Wish, by<br>
Lord At War (Arg). Owners, Thomas N. Mina, Suzann<br>
Bobley, MFRG Racing Stable, and Demis J. Brida;<br>
seeder, Anthony Grey (N.Y.); \$10,000

Margins: 3 %, 3 %, %. Alsoran: A Flying Jet 118 (\$5,000), Good-<br>byeandgoodluck 118 (\$3,000), Coach Fruscio 118 (\$2,000).

#### UNCLE T SEVEN, b. c. 2006

Storm Cat, dkbbr, 83 Freud, b, 98<br>Mariah's Storm, b, 91

Lord At War (Arg), ch, 80<br>Holy Wish, ch, 93<br>Holy Moly, b, 84

Storm Bird 78 Terlingua 76<br>Rahy 85 nany os<br>Immense 79 General (Fr) 74<br>=Luna de Miel (Arg) 74 Halo 69<br>Papal Decree 76

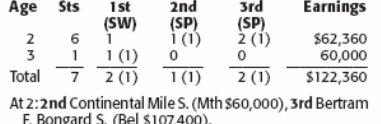

At 3: 1st New York Stallion Times Square S. (Aqu \$100,000).

SIRE: Freud, 1w (3) 11sts (2,3) in Eng. and Ire., \$44,016,<br>unplaced in 1 start (3) in Fr (RI 1.76). Leading sire in<br>Ny in 2008. Sire of 5 crops, 241 foals, 139 runners<br>(58%), 92 winners (38%), 12 SWs (5%), \$8,110,976<br>(avg/ 7 yrlgs sold, \$12,659 avg.

DAM: HOLY WISH, bred by Wimborne Farm (Ky.), 1w<br>
(2) 3sts (2), \$22,830 (RI 3.77). \$15,000 (in foal to<br>
Matty G) 2002 WIMBORNE DISP 02. Dam of 9 foals, 7<br>
starters, 6 winners, including WISHFUL TOMCAT (r. by<br>
starters, 6 wi SEVEN (see above).

#### **WEATHERED NEXT MOVE S.-G3**

Aqueduct, March 28, \$100,000a, purse \$105,800,<br>3&up, f&m, 1¼m, fast, 1:52.44.

WEATHERED, 121, ch. f. 4, Key Contender-Thunder Stand, WEATHERED, 121, c.n.1.4, key Contender-Intunder Stand<br>
Edward L. Shapoff (N.Y.); trainer, Karl M. Grusmark;<br>
Edward L. Shapoff (N.Y.); trainer, Karl M. Grusmark;<br>
jockey, Michael J. Luzzi .................................. Decressful Sarah, 119, dk. b. or br. f. 4, Successful AppealSarah Rosebud, by Unreal Zeal. Owners, IEAH Stables and Pegasus Holding Group Stables......\$10,858

Margins: 11/2, 43/4, 11. Also ran: Point Me to It 119 (\$5,468),<br>Bourbon Maid 119 (\$3,234).

#### WEATHERED, ch. f. 2005

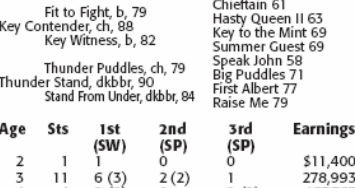

 $2(2)$  $\mathsf{o}\xspace$  $2(2)$ 137,767 Total  $\frac{4}{16}$   $\frac{2(2)}{9(5)}$   $\frac{6}{2(2)}$   $\frac{2(2)}{3(2)}$   $\frac{157767}{5428,160}$ At 3: 1st Susan's Girl S. (Del \$175,300), Kamikazie Rick

S. (Aqu \$69,250), Lizzy Cool S. (Aqu \$66,500), 2nd<br>S. (Aqu \$69,250), Lizzy Cool S. (Aqu \$66,500), 2nd<br>You'd Be Surprised S. (Aqu \$70,150), Flip's Pleasure

Call 157200).<br>S. (Aqu S67200).<br>At 4: 1st Next Move S.-C3 (Aqu S107,800), Rare Treat<br>H. (Aqu S70,695), 3rd Sugar Maple S. (CT \$250,000),<br>Plankton S. (Aqu \$66,700).

SIRE: KEY CONTENDER, 15w (2,3,4,5,6,7) 56sts (2,3,4,5,6,7)<br>\$839,261 (RI 13.38). SW at 7. Sire of 11 crops, 220 foals,<br>160 runners (73%), 110 winners (50%), 3 SWs (1%),<br>\$7,555,431 (avg/starter \$47,221). SI: 0.93, colts: 0.6

DAM: Thunder Stand, bred by Louis Rosenberg (N.Y.), 2w (3) 11sts (2,3), \$57,944 (RI 3.90). 3rd Bouwerie S. \$16,000 1992 Fasg: Tipton New York May. Dam of 8 folso, 7 states, 6 the metal of also states in the state of also p \$191,441, 2nd Collegian S.).

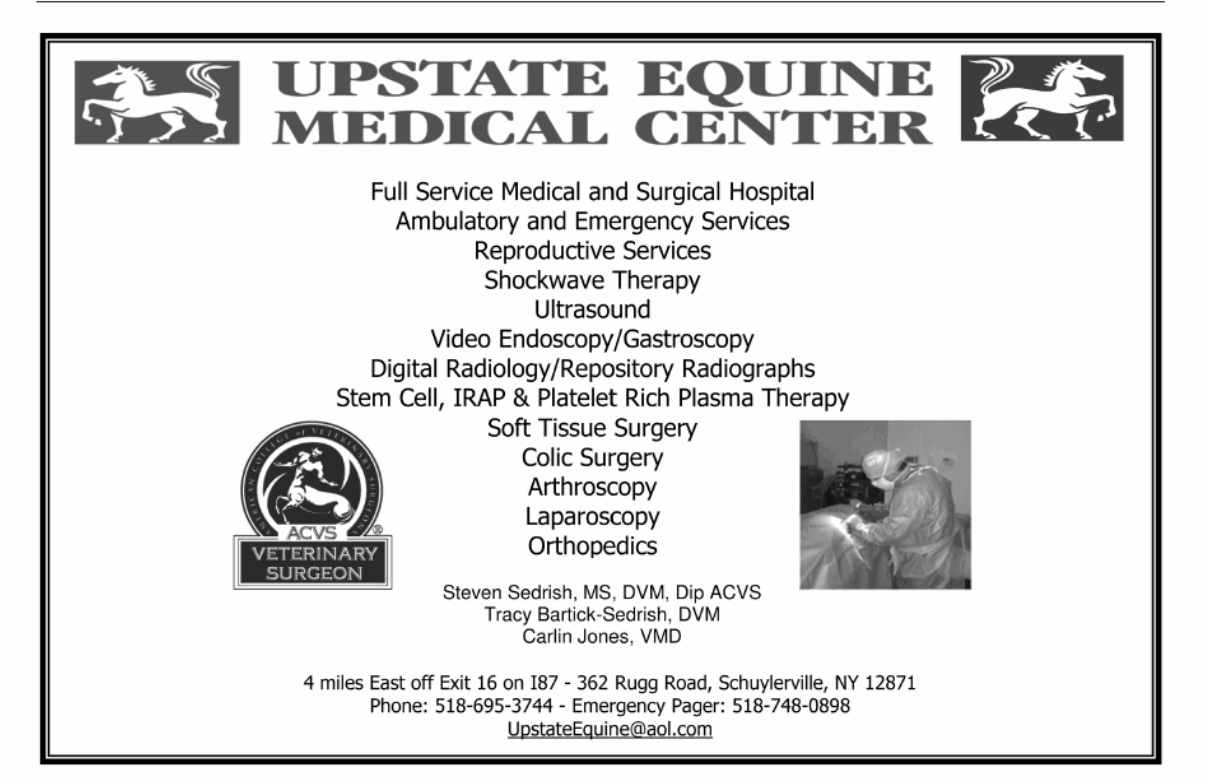

NEWS & NOTES May 2009 37

# **New York-bred winners and winners sired by New York sires**

### **March 27-April 23, 2009**

- American Chance (30/11)-Biddy Mason; CHANCED, f. 4, Aqueduct, 4/8, Alw. 6.5f, \$25,800.
- A. P Jet (42/8)-Open Marriage; SEE MORE SPIRIT, g. 6, Aqueduct, 4/2, Stk, Smart Coupons S., 9f, \$39,900.
- Cactus Ridge (58/29)-Witchkin; DREAM OF KAYLEE, c. 3, Keeneland, 4/17,<br>Alw, 6fAW, \$29,450. Castle Gandolfo (9/5)-Yahk Forty; URBAN FLIGHT, g. 4, Aqueduct, 4/18,
- Alw, 8.5fT, \$26,400.
- Cat Thief (97/38)-Mandy Jud; SELINA'S MASK, m. 5, Sun Downs, 4/12, Stk, Dorthy Adams Button and Bows H., 4f, \$1,760. Disco Rico (37/12)-Flying Lady; DISCO DANDY, g. 5, Laurel Park, 4/10, Alw,
- 5.5fT, \$15,960. El Corredor (119/42)-Val's Jazz; BOOWOOGEEMALIA, f. 4, Aqueduct, 4/17,
- Alw, 6.5f, \$25,800. Freud (45/15)-Mighty Emy; REVEALER, c. 4, Aqueduct, 4/18, Alw, 6f, \$25,800
- Freud (45/15)-Holy Wish; UNCLET SEVEN, c. 3, Aqueduct, 3/29, Stk, New York Stallion Times Square S., 6f, \$60,000.
- Freud (45/15)-Urn (Ind); SOUTHSIDE BABE, m. 5, Lone Star Park, 4/9, Alw. 8fT. \$20,280.
- Fusaichi Pegasus (165/41)-Olympic Champion; OLYMPIC PEGASUS, c. 3, Aqueduct, 4/11, Alw, 8f, \$26,400.
- Ciant's Causeway (164/48)-Moonlightandbeauty; GIANT MOON, c. 4,<br>Aqueduct, 4/4, Stk, Excelsior H. (G3), 9f, \$120,000.<br>Hold That Tiger (99/29)-French Factor; MONTECORE, c. 3, Aqueduct, 4/4,
- Alw, 6.5f, \$31,800.
- Kelly Kip (16/10)-Andover Sweep; OLDE GLAMOUR, f. 3, Aqueduct, 3/29, Alw, 8.32f, \$26,400.

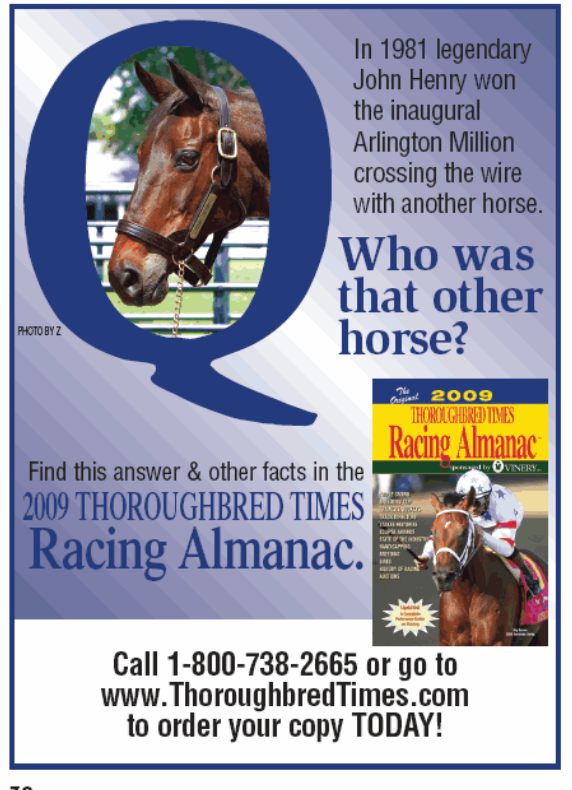

38 NEWS & NOTES May 2009

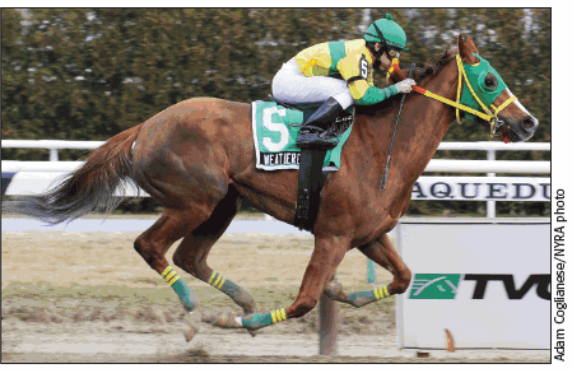

#### WEATHERED

Scores victory in Next Move Stakes on March 28

- Kelly Kip (16/10)-Her Reality; KARAKORMKIPNITREAL, m. 5, Finger Lakes, 4/18, Alw, 4.5f, \$13,020.
- Key Contender (11/3)-Thunder Stand; WEATHERED, f. 4, Aqueduct, 3/28,<br>Stk, Next Move S. (G3), 9f, \$64,680.<br>Malibu Moon (133/44)-Dixie Tempo; BY THE LIGHT, f. 4, Aqueduct, 3/27,
- Stk, Missy's Mirage S., 6f, \$39,750
- July Mayakovsky (28/8)—35:11 Secret; MOTHER RUSSIA, f. 3, Aqueduct, 3/29,<br>Stk, New York Stallion Park Avenue S., 6f, \$60,000.<br>Mayakovsky (28/8)—Daring Colors; J T MOORE, c. 3, Finger Lakes, 4/21,
- Alw, 4.5f, \$11,640. Minardi (49/12)-Eastside Lass; SPORTIN' MAN, c. 4, Finger Lakes, 4/20, Alw, 4.5f, \$11,460.
- Officer (72/20)-Flame Trick; LEGAL CONSENT, c. 3, Aqueduct, 4/2, Alw, 8f, \$26,400.
- Performing Magic (13/1)-Milkmustache; PERFORMING DANCER, f. 3, Ca-<br>marero Race Track, 4/4, Alw, 6f, \$9,000.<br>Precise End (53/16)-Arizona Star; PRECISE STAR, g. 7, Camarero Race Track,
- 4/5, Alw, 7f, \$6,270.<br>Rizzi (32/7)-Love Destiny; AHVEE'S DESTINY, m. 5, Gulfstream Park, 4/23,
- Alw, 5fT, \$27,000.
- Sligo Bay (Ire) (54/17)-Belongs to Mony; SONIC SOUND, f. 4, Aqueduct, 4/19, Alw, 8.5fT, \$26,400. Stormy Atlantic (140/43)-Relativa (Arg); STORMY RELATIONS, f. 4, Aque-
- duct, 4/10, Alw, 8ff, \$27,600.<br>Take Me Out (18/3)-Truth; CAMMY'S CHOICE, m. 5, Laurel Park, 4/4, Stk,<br>Primonetta S., 6f, \$20,000.
- Testimonial (3/1)-Zeal for Kris; TRUST NOBODY, g. 5, Finger Lakes, 4/20, Alw, 4.5f, \$13,020.
- Tomorrows Cat (35/6)-Meg's Habit; MUFFY, f. 4, Aqueduct, 3/28, Alw, 6f, \$25,800.
- Victory Gallop (129/39)-So Long Dearie; MY DINAH, f. 4, Aqueduct, 3/27, Alw, 8f, \$27,600.
- Victory Gallop (129/39)-So Long Dearie; MY DINAH, f. 4, Aqueduct, 4/15,<br>Stk, Illiterate S., 8f, \$40, 170.
- Well Noted (13/2)-Prado's Beauty; EL TAMBERITO, c. 4, Aqueduct, 4/23, Alw, 8f, \$26,400.

The accompanying list reports sires of New York-bred winners and winners by sires standing in New York in 2009, three-year-olds and upward, of recent allowance, stakes, and overnight hand-icap races in New York. The lists

### **NYTB Membership Benefits**

A membership pin that allows you free admission to any New York Racing Association track and Finger Lakes racetrack A FREE THOROUGHBRED TIMES Subscription A FREE subscription to Thoroughbred Times TODAY A FREE Blood-Horse MarketWatch subscription valued at over \$300 Monthly newsletter: New York Thoroughbred Breeders Inc. News & Notes, published by Thoroughbred Times Annual NYTB Stallion Register, published by Thoroughbred Times A 5% discount at the Equine Hospital at Cornell University College of Veterinary Medicine A 20% discount at NYRA Stores A customized energy program from Energy Plus with sales tax waiver, cash back, and no service charges A FREE ten-week trial subscription to The Blood-Horse for new subscribers A discounted \$52.00 subscription to The Blood-Horse magazine A 10% discount on all Blood-Horse Eclipse Press products A copy of the Blood-Horse Stallion Register and The Source Free classified advertising on www.nytbreeders.org Group purchasing discounts through NTRA Advantage for a variety of products and services Free admission to the National Museum of Racing in Saratoga Springs Discount on Hertz rental cars Right to vote at annual board elections Discounted member rates for all special events including awards dinner, annual cocktail party, breeders' dinner meetings A full-time staff to assist you and provide you with information regarding the many components of the industry A professional lobbyist in Albany to promote and aid in securing passage of legislation that supports the New Yorkbred program Liaison with New York State Thoroughbred Breeding and Development Fund, which distributes more than \$14million in annual benefits to breeders, owners, and stallion owners. The NYTB executive director sits on the board of the fund, which gives the breeders a voice in structuring policy Liaison with NYRA and Finger Lakes Racing Association in coordinating and preserving the excellence of the New York-bred Racing and Stakes Program along with the fund THOROPAC: NYTB's political action committee protects breeders' interests in Albany by helping to elect representatives who are committed to supporting the Thoroughbred industry in New York Educational programs such as seminars on a variety of topics and farm tours, and breeders' dinner meetings for networking and educational purposes Annual divisional championships for New York-breds and awards ceremony with specially designed statues for the breeders of the winners in each of the 11 categories, along with the Broodmare of the Year, Breeder of the Year, Horse of the Year, Trainer and Jockey of the Year awards To apply for membership, download the application at *www.nytbreeders.org* and send a check payable to NYTB. Our mailing address is 57 Phila St., Saratoga Springs, NY 12866. If you have any questions regarding membership, please give us a call at (518) 587-0777. **Breeding Rules** To qualify for registration as a New York-bred, the mare must foal in New York state and meet the following domicile requirements: Resident Mares: Must be continuously in residence in New York state from within 90 days after last cover in the year of conception and thereafter remain in residence until foaling the following year, with no breed-back required.

Non-Resident Mares: Must foal in New York state and be bred back to a registered New York-based stallion and remain for a continuous period of 90 days after foaling.

NEWS & NOTES May 2009 39

# **New York State Breeding and Development Fund NY-Breds Award Program**

Breeder, owner, and stallion owner awards are based on purse money earned (1st thru 3rd) while competing in pari-mutuel races run in New York state.

#### **BREEDER AWARDS**

In 2007, the New York State Thoroughbred Breeding and Development Fund paid \$7,474,838 to breeders of registered New York-breds. A breeder is the owner of the mare at the time the mare foals in the state of New York. Breeder awards are determined by covering stallion. If the New York-bred is by a registered New York-based stallion, the award is up to 20% of purses earned from 1st through 3rd positions.

If the New York-bred is by an out-of-state stallion or non-registered stallion, the award is up to 10% of purses earned from 1st through 3rd positions. All breeder awards are capped at \$10,000 per horse per race.

#### **STALLION OWNER AWARDS**

In 2007, the New York State Thoroughbred Breeding and Development Fund distributed \$2,629,828 in stallion owner awards. Stallion owner awards are paid to owners of registered New York-based covering stallions (at time of conception) at up to 7% of earned purses from 1st through 3rd positions. All stallion owner awards are capped at \$10,000 per horse per race.

#### **OPEN OWNER AWARDS**

In 2007, the New York State Thoroughbred Breeding and Development Fund paid \$1,340,363 to owners of registered New York-breds who earned purse money in open-company races. Owner awards for registered New York-breds sired by a registered New York-based stallion is up to 20% of purses earned from 1st through 3rd positions in races run for a claiming price of \$30,000 and upward, with a cap of \$20,000 per horse per race.

If the New York-bred is by an out-of-state stallion or non-registered stallion, the award is up to 10% of purses earned from 1st through 3rd positions in races run for a claiming price of \$30,000 and upward with a cap of \$20,000 per horse per race.

#### **NEW YORK-BRED RACES**

More than 45 stakes races exclusively for registered New York-breds are run at New York Racing Association racetracks (Aqueduct, Belmont Park, and Saratoga Race Course) and Finger Lakes racetrack with total purses exceeding \$4-million. In 2007, almost 1,000 overnight races exclusively for registered New York-breds were held at the four New York racetracks.

40 NEWS & NOTES May 2009

### **New York breeders by highest earnings**

### **Domestic and foreign racing** January 1-March 31, 2009

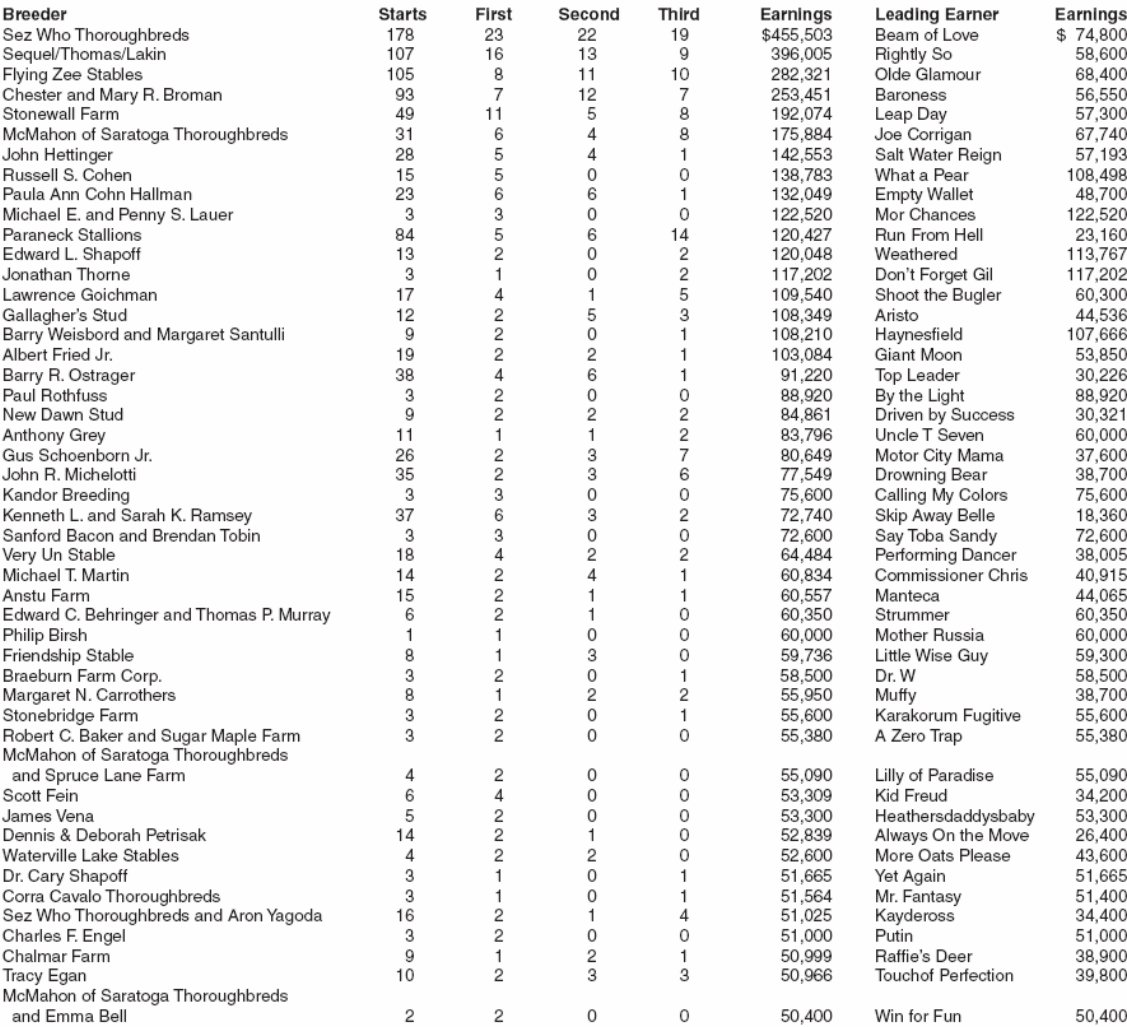

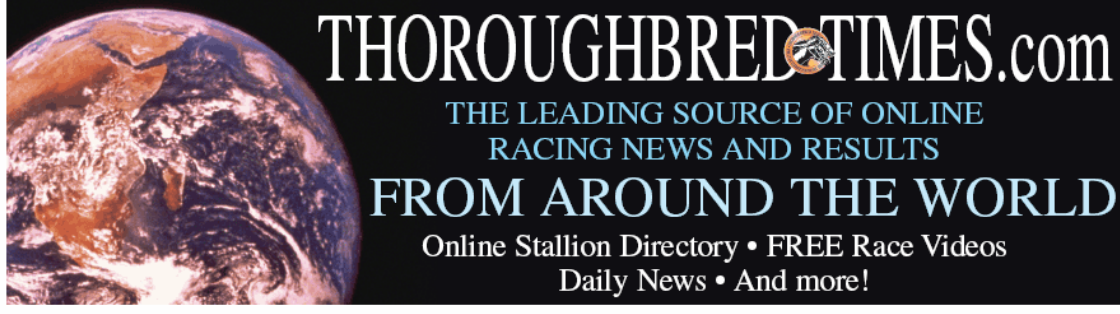

THE LEADING SOURCE OF ONLINE **RACING NEWS AND RESULTS** FROM AROUND THE WORLD

Online Stallion Directory · FREE Race Videos Daily News . And more!

NEWS & NOTES May 2009 41

# **Calendar of events**

#### **MAY**

#### 3 May

Bouwerie Stakes, Belmont Park, \$100,000 added, 3yo fillies, 7 furlongs

10 May Kingston Handicap, Belmont Park, \$100,000 added, 3yo & up, 1 1/16 miles (turf)

#### 17 May

Mount Vernon Handicap, Belmont Park, \$100,000 added, fillies and mares 3yo & up, 11/6 miles (turf)

#### 25 May

George W. Barker Handicap, Finger Lakes Gaming & Racetrack, \$50,000, 3yo & up, 6 furlongs

#### 31 May

Show York Stallion Stakes Series Cupecoy's Joy Division, Belmont Park,<br>\$75,000, 3yo fillies, 7 furlongs (turf)

New York Stallion Stakes Series Spectacular Bid Division, Belmont Park, \$75,000, 3yo, 7 furlongs (turf)

#### **JUNE**

#### 14 June

Susan B. Anthony Handicap, Finger Lakes Gaming & Racetrack, \$50,000, fillies & mares 3yo & up, 6 furlongs

#### 21 June

Mike Lee Stakes, first leg of the Big Apple Triple, Belmont Park, \$100,000 added, 3yo, 7 furlongs **JULY** 

#### 4 July

Niagara Stakes, Finger Lakes Gaming & Racetrack, \$50,000, 3yo fillies, 6 furlongs

#### 11 July

New York Derby, second leg of the Big Apple Triple, Finger Lakes Gaming & Racetrack, \$150,000, 3yo, 11/6 miles

#### 19 July

Arctic Queen Handicap, Finger Lakes Gaming & Racetrack, \$50,000, fillies & mares 3yo & up, 6 furlongs

#### 29 July

Saratoga Race Course meeting opens

#### **AUGUST**

#### 1 August

Ontario County Stakes, Finger Lakes Gaming & Racetrack, \$50,000, 3yo, 6 furlongs

#### 6 August

John Morrissey Stakes, Saratoga Race Course, \$80,000 added, 3yo & up, 61/2 furlongs

#### 9 August

Genesee Valley Breeders' Handicap, Finger Lakes Gaming & Racetrack, \$50,000, 3yo & up, 1% miles

#### 10-11 August

Saratoga selected yearling sale, Fasig-Tipton New York, Humphrey Finney Pavilion, Saratoga Springs

#### 12 August

New York Stallion Stakes Series Cab Calloway Division, Saratoga Race Course, \$150,000, 3yo, 11/6 miles (turf)

42 NEWS & NOTES May 2009

#### 13 August

New York Stallion Stakes Series Statue of Liberty Division, Saratoga Race Course, \$150,000, 3yo fillies, 1% miles (turf)

#### 15-16 August

Saratoga sale of New York-bred yearlings, Fasig-Tipton New York, Humphrey Finney Pavilion, Saratoga Springs

#### 16 August

West Point Handicap, Saratoga Race Course, \$100,000 added, 3yo & up, 1% miles (turf)

#### 22 August

Leon Reed Memorial Handicap, Finger Lakes Gaming & Racetrack, \$50,000, 3yo & up, 6 furlongs

#### 23 August

Yaddo Handicap, Saratoga Race Course, \$100,000 added, fillies & mares 3yo & up, 1% miles (turf) Jockey Club Round Table on Matters Pertaining to Racing, Gideon Putnam

Resort (by invitation only)

#### 30 August

New York Oaks, Finger Lakes Gaming & Racetrack, \$75,000, 3yo fillies, 11/16 miles

#### 31 August

Saratoga Dew Stakes, Saratoga Race Course, \$80,000 added, fillies and mares 3yo & up, 1% miles

#### **SEPTEMBER**

#### 7 September Lady Finger Stakes, Finger Lakes Gaming & Racetrack, \$100,000 (estimated),

2yo fillies, 6 furlongs Aspirant Stakes, Finger Lakes Gaming & Racetrack, \$100,000 (estimated),

2yo colts & geldings, 6 furlongs

#### 13 September

Ashley T. Cole Handicap, Belmont Park, \$100,000 added, 3yo & up, 1% miles (turf)

#### 19 September

Jack Betta Be Rite Handicap, Finger Lakes Gaming & Racetrack, \$50,000, fillies and mares 3yo & up, 11/6 miles

#### 20 September

John Hettinger Stakes, Belmont Park, \$100,000, fillies & mares 3yo & up, 1% miles (turf)

#### 27 September

Bertram F. Bongard Stakes, Belmont Park, \$100,000 added, 2yo, 7 furlongs Joseph A. Gimma Stakes, Belmont Park, \$100,000 added, 2yo fillies, 7 furlongs

**OCTOBER** 

#### 3 October

New York Breeders' Futurity, Finger Lakes Gaming & Racetrack, \$200,000 (estimated), 2yo, 6 furlongs

#### 24 October

New York Showcase Day 2009 at Belmont Park Sleepy Hollow Stakes, \$100,000, 2yo, one mile Iroquois Handicap, \$125,000, fillies & mares 3yo & up, 7 furlongs<br>Mohawk Handicap, \$150,000, 3yo and up, 1% miles (turf) Maid of the Mist Stakes, \$100,000, 2yo fillies, one mile Hudson Handicap, \$125,000, 3yo & up, 6 furlongs Ticonderoga Handicap, \$150,000, fillies & mares 3yo & up, 1% miles (turf) Empire Classic Handicap, \$250,000, 3yo & up, 1% miles

# ERFORMANCE personified

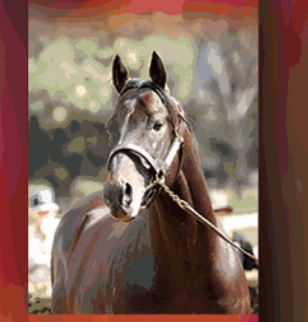

### **MAMBO MEISTER Finishes Game 2nd** in \$100,000 Miami Mile H-G3, Apr. 25!

In 2009, KING CUGAT is also sire of stakes winner EL CUGAT and four Southern Hemisphere SWs.

Lifetime Progeny earnings of \$9.2 million • 16 Blacktype Performers

KING CUGAT won or placed in 15 of 16 starts at 2, 3 and 4 including: FIVE G1, FIVE G2 and TWO G3 performances - HIGHWEIGHTED USA TURF HORSE at 3. **KING CUGAT MOVES HIS MARES UP WITH SPEED AND CLASS!** 

# **GRADED SW, MILLIONAIRE SIRE OF 7 GROUP/GRADED SWs**

# BY MR. PROSPECTOR'S CHAMPION SIRE KINGMAMBO Out of SEEKING THE GOLD's half-sister

- All New York Breeders are
- eligible for the QUESTROYAL STUD
- **TWO-FOR-ONE PROGRAM:**
- Breed one mare to a Questroyal
- stallion and breed a second to
- any Questroyal stallion for free.

**KING CUGAT** 

Kingmambo - Tricky Game, by Majestic Light 2009 fee: \$3,500 stands and nurses

## QUESTROYAL STUD, LLC

PO Box 368 · Claverack, NY 12513 (518) 828-0777 · qrstud@mhcable.com · www.questroyal.com Standing at: DUTCHESS VIEWS FARM, Pine Plains, NY . Contact: Crystal Conway Tel: (518) 398-5666

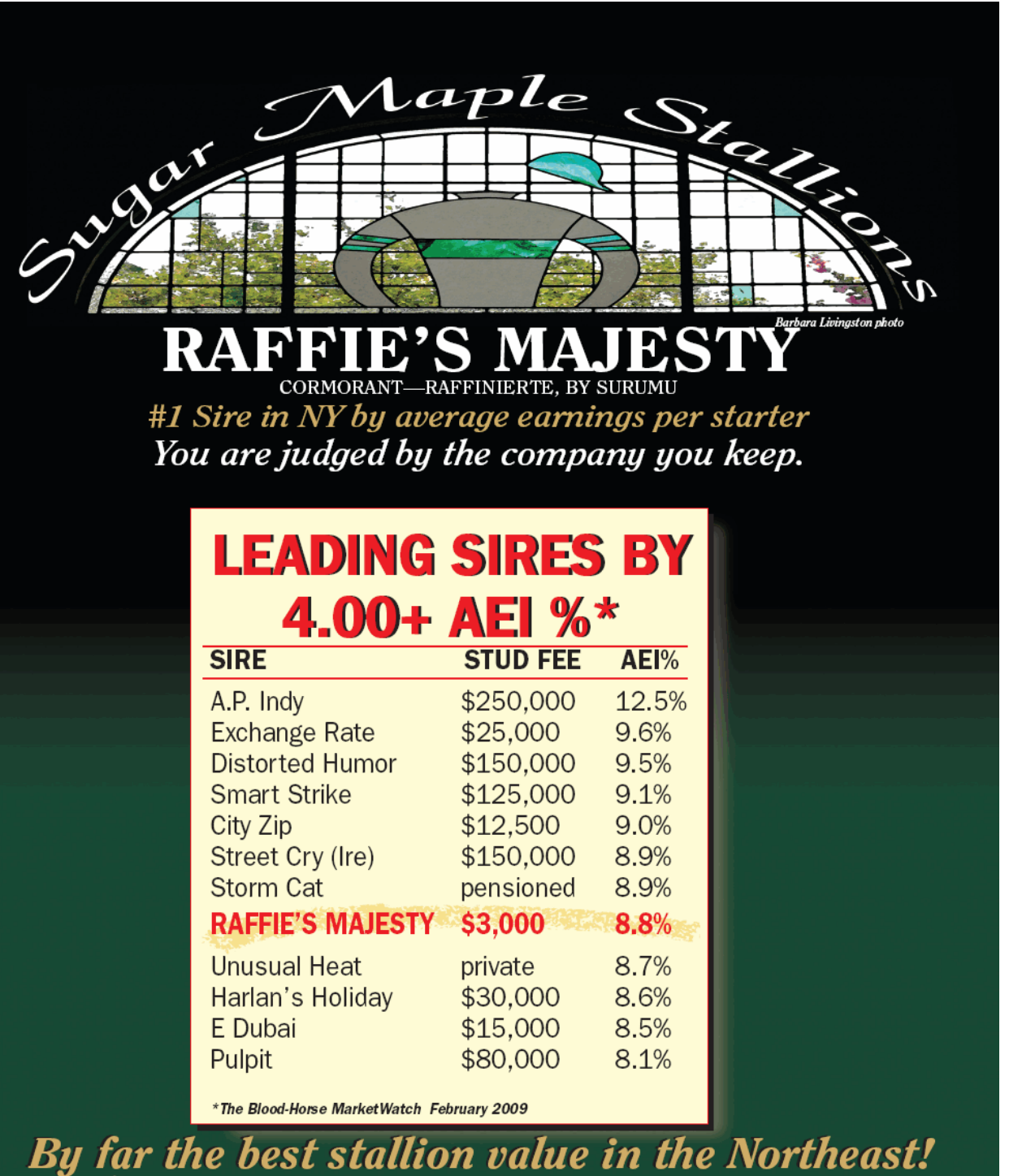

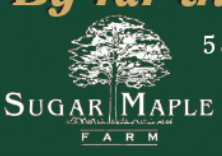

5 Sugar Lane • Poughquag, New York 12570 • Inquiries to Dan Hayden Get with the Program Ph: 845.724.3500 · Fax: 845.724.5889 · www.sugarmaplefarm.com

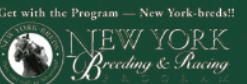